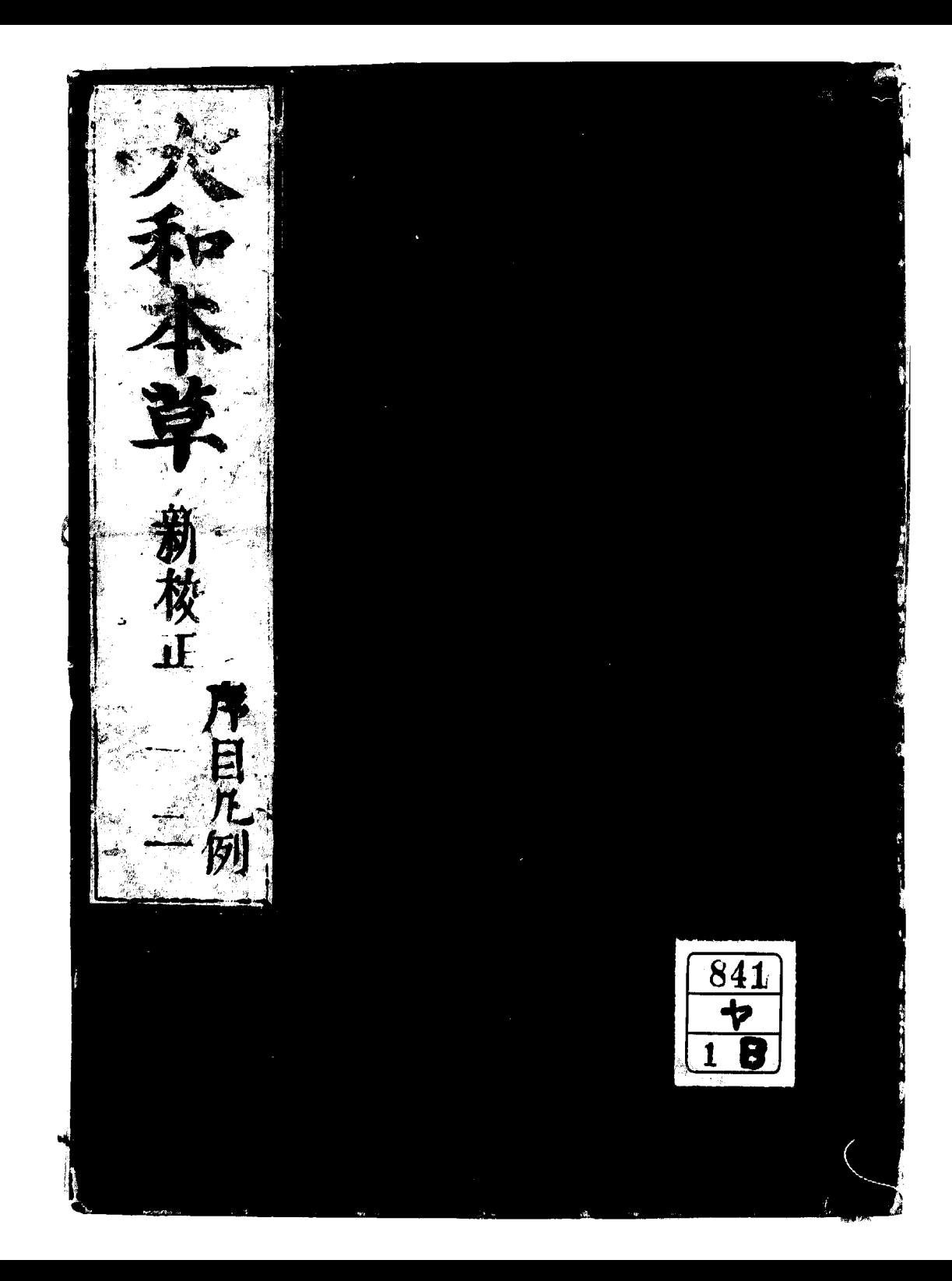

果  $\boldsymbol{\beta}$ 日上 ्<br>स 一道  $\mathbf{I}$  $\widetilde{\mathbf{E}}$ 

昆 為富之辱 生生 「則名他 而  $\hat{\mathcal{X}}$ 有 **Z**  $\overline{\mathbf{z}}$ 攻之 インステル K É 一乎僭命 原物 椅  $\mathcal{U}'$ 喜 一切 真是 垦 肠 性 馬 蛋 朱泽明之 酐  $\tilde{\mathbf{z}}$ 方不可 罗 .<br>VX 欲 岙 **T**, 政 有 草、品 ЮŘ 剱 食  $\overline{\mathbf{X}}$  $\mathbf{\acute{\epsilon}}$  $\boldsymbol{\varphi}$ 

WZ A 郤 划  $\mathbf E$ É  $\mathbf{z}$ 蛋  $\tau$  $\frac{C}{I}$ И 离肉  $\tilde{\epsilon}$ 

1 岁夏 躬 則 R I.  $\frac{C}{2}$ 46 **John Mark County Lines and Address** לי המוכר המוליאה המוליאה המוליאה במוליאה המוליאה המוליאה במוליאה.<br>המוליאה המוליאה המוליאה המוליאה המוליאה המוליאה המוליאה המוליאה המוליאה המוליאה המוליאה המוליאה המוליאה המוליא n na <del>an 1980 an 1990 an 1990 an 1990 an 1990 an 1990.</del><br>Is na complete the complete the complete the complete of the complete of the complete of the collect to the state of the

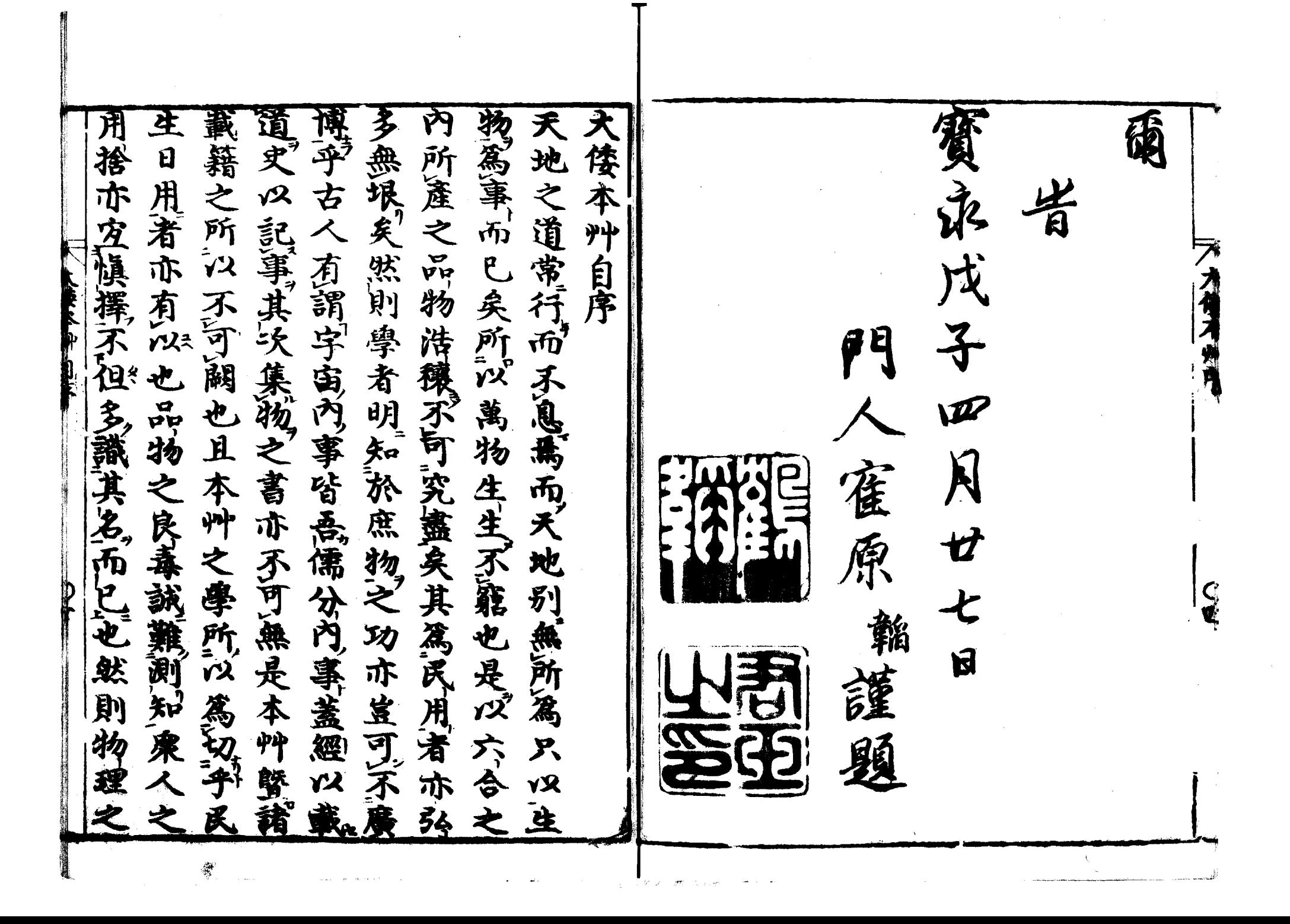

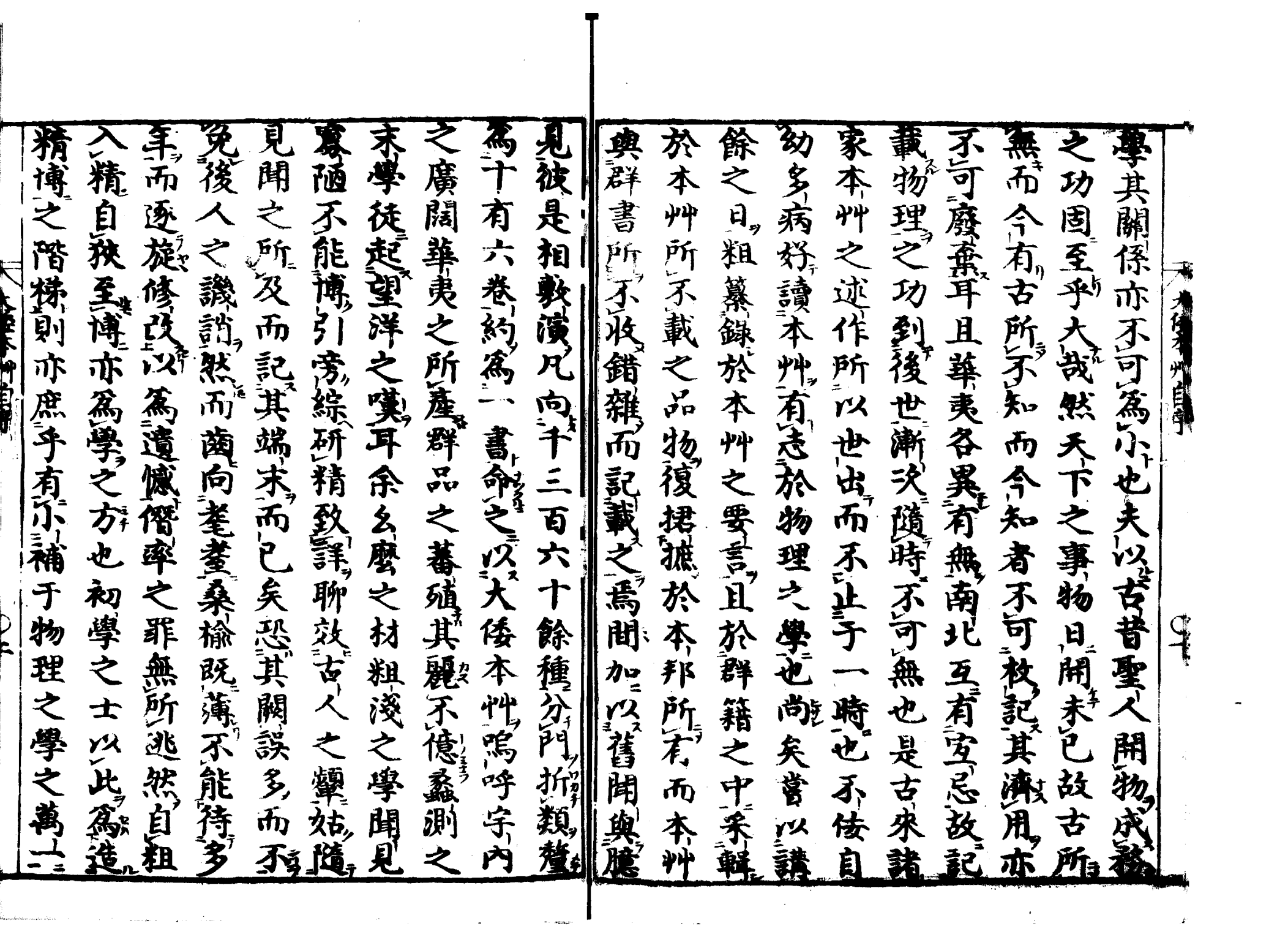

論用樂 予之誠所願也 而巴 麹計 二水 兴永成于老種 燈類 電 卷之一 卷之 )矣筍博浴之 凡例 不 (文武 苦潮 艸 節飲 夜有光 目錄 火 論 熱湯 石 Q 贽 腦 沏 君子補益其關 薪 類 火油 歌目 湯 政前州後學具原篤信序 類 池溲 得中 灸火 浴漫 鹽膽水 遇焰 木石火 鸭改正其靴 溫泉 鬼火 炭火 鹽 火井

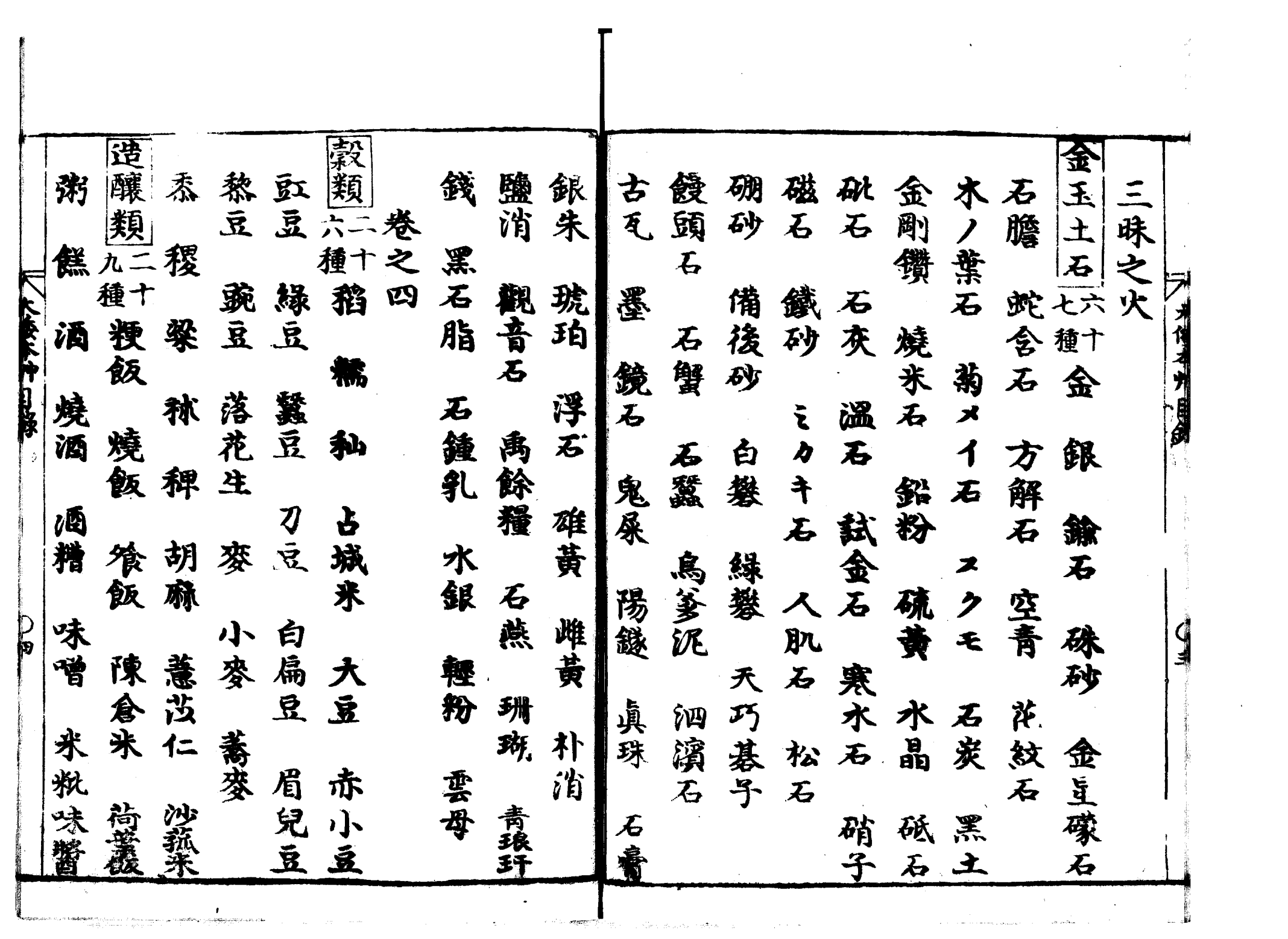

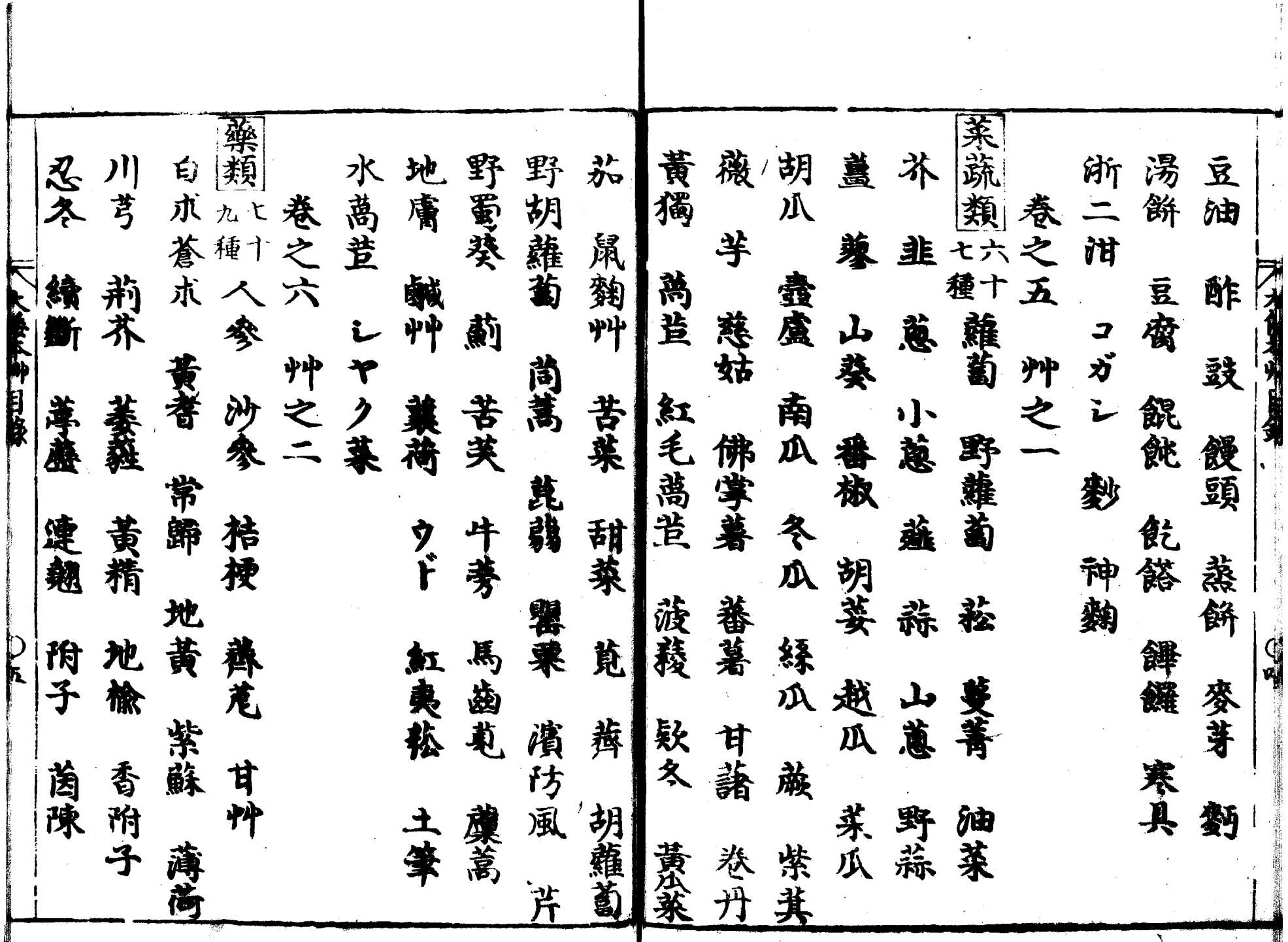

**Collage** 

1. Security and all to security that security out.

. a

 $\sim$ 

 $\mathbf{r}$ 

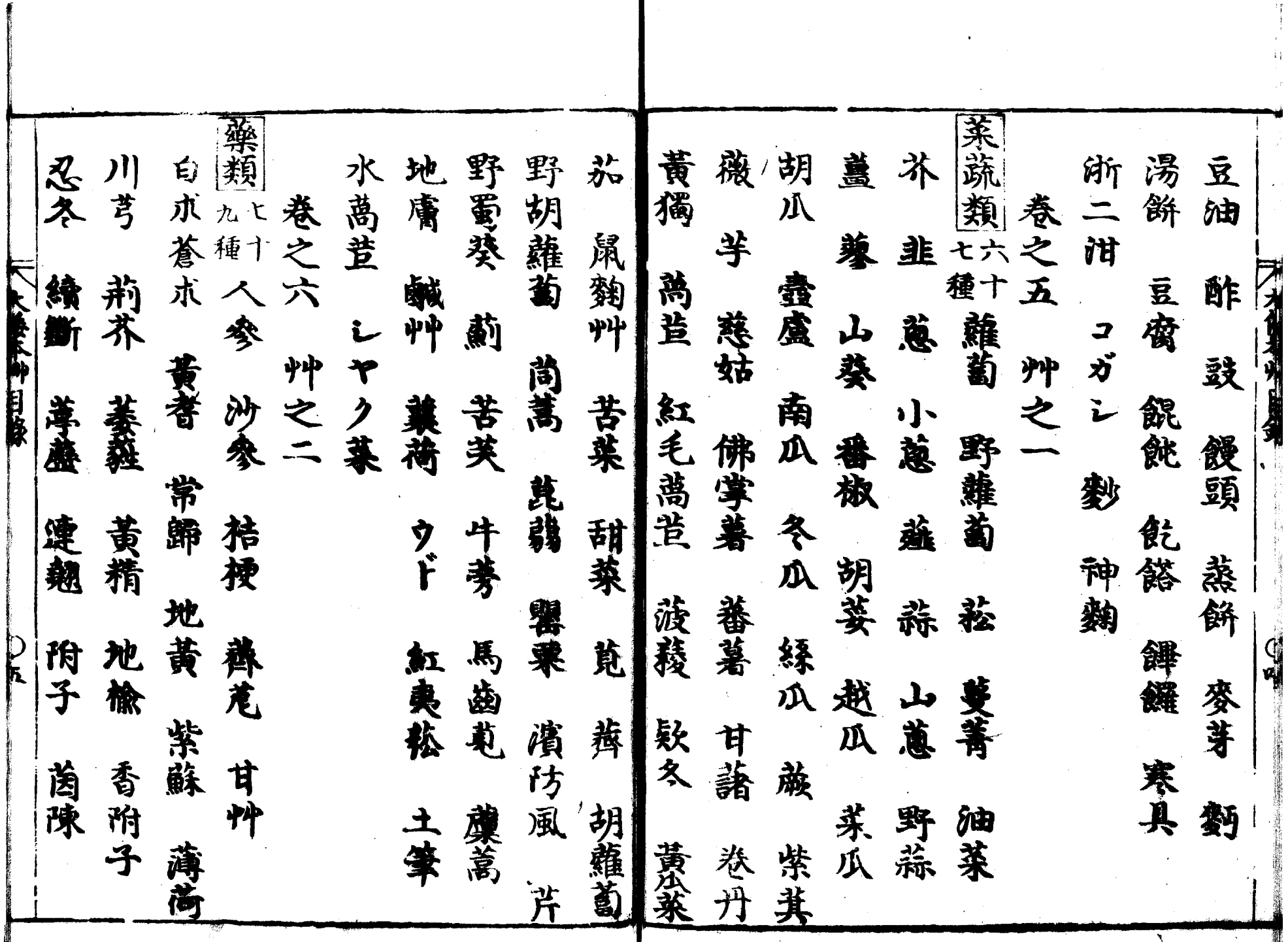

**Collage** 

1. Security and all to security that security out.

. a

 $\sim$ 

 $\mathbf{r}$ 

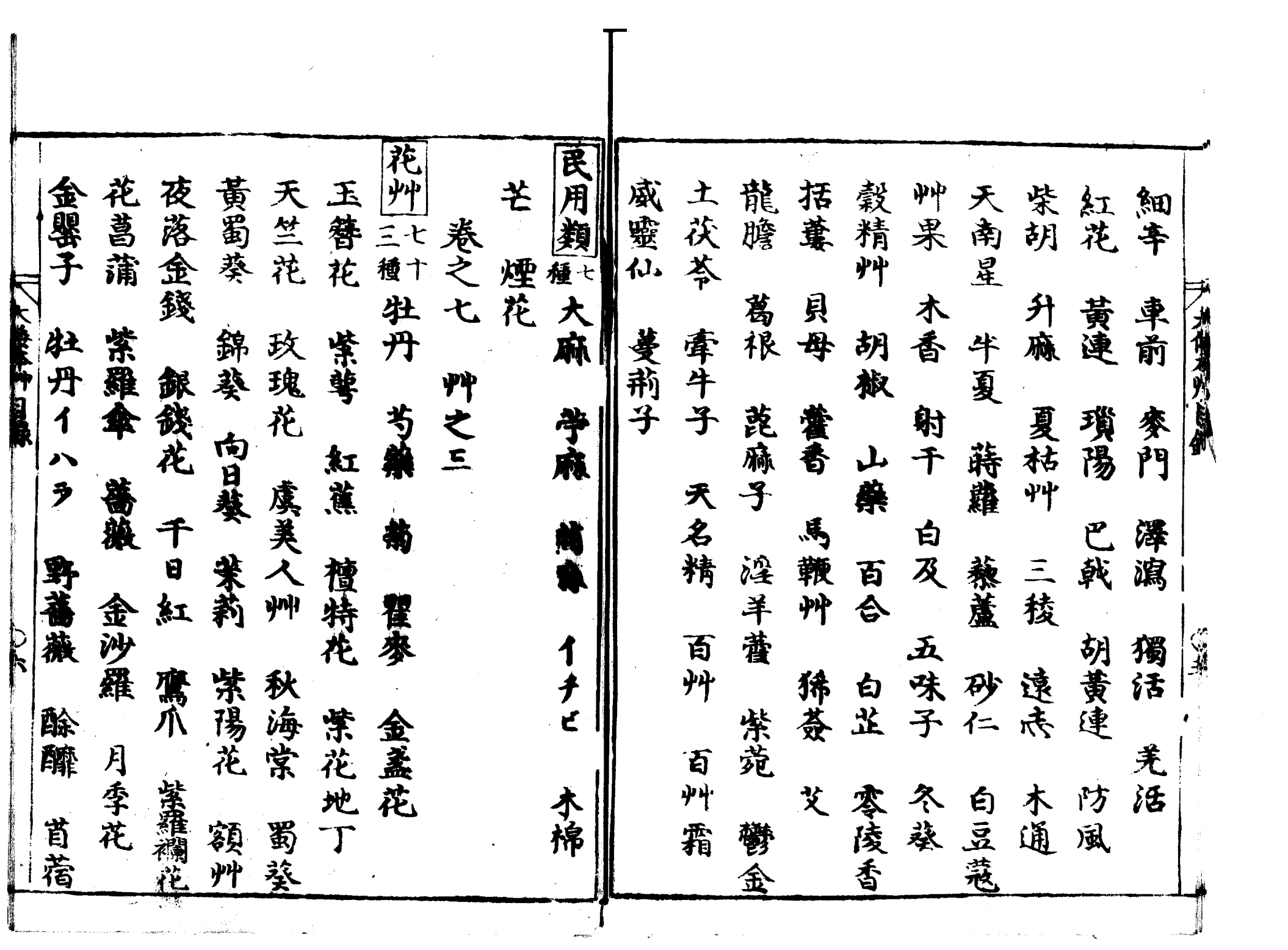

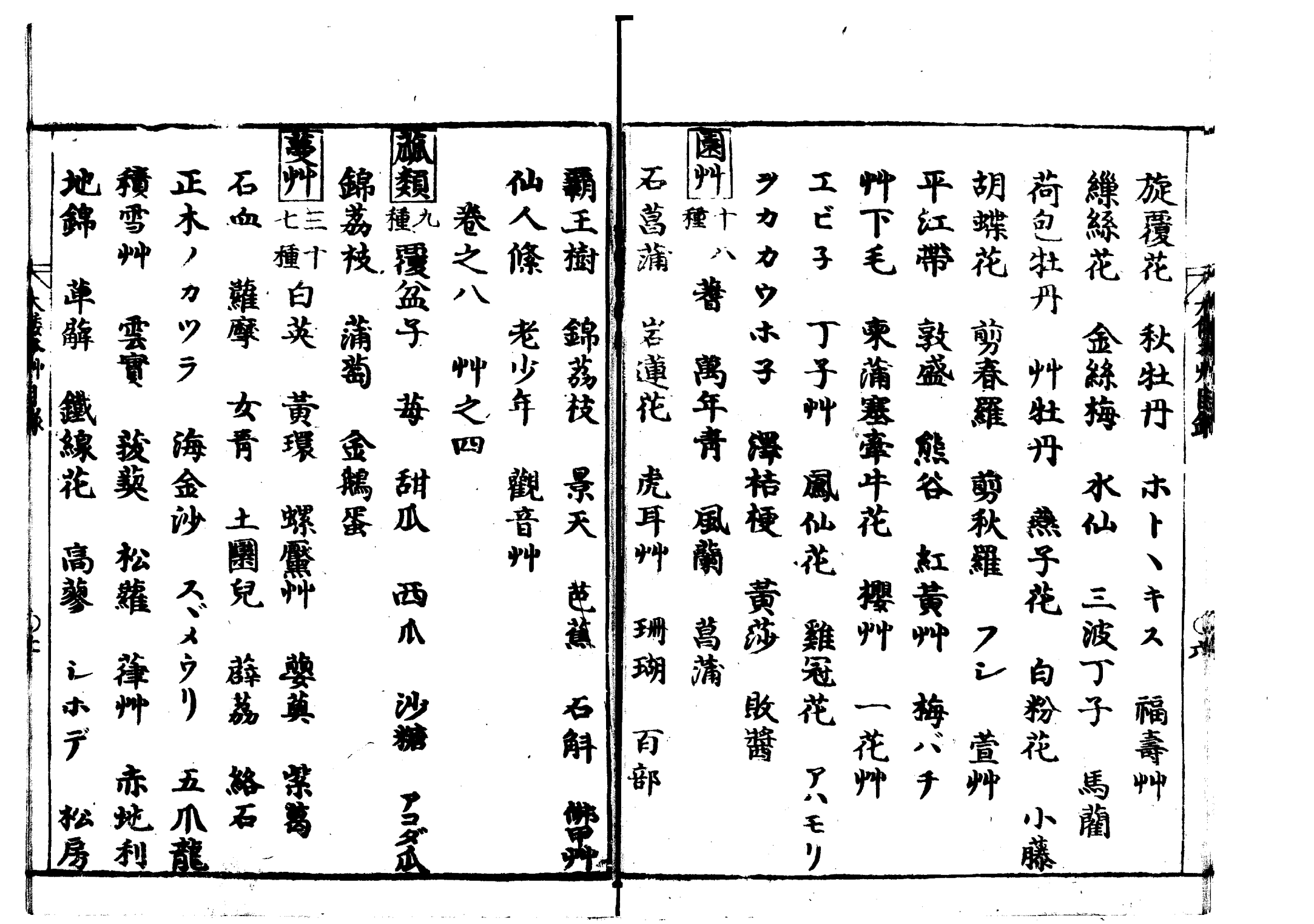

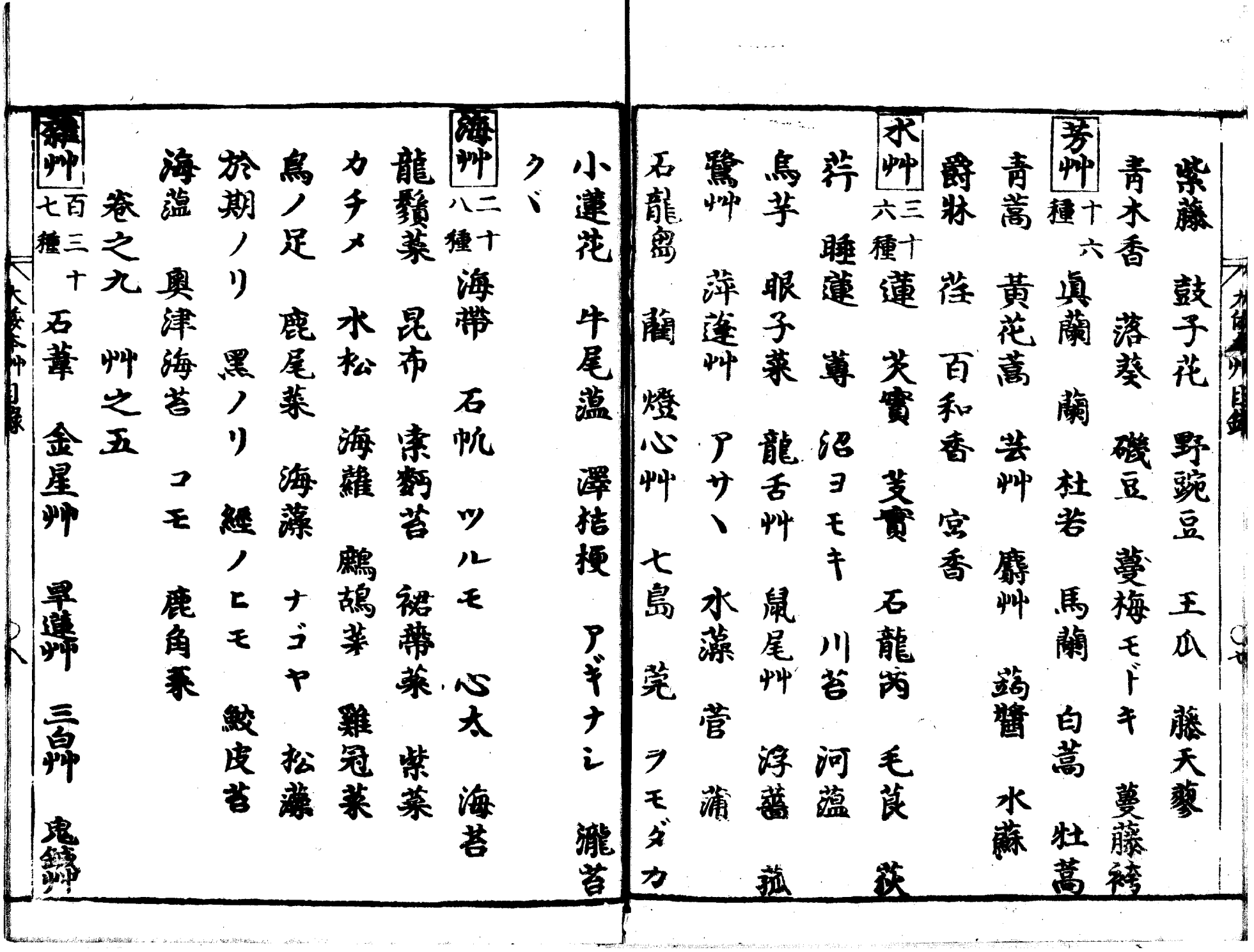

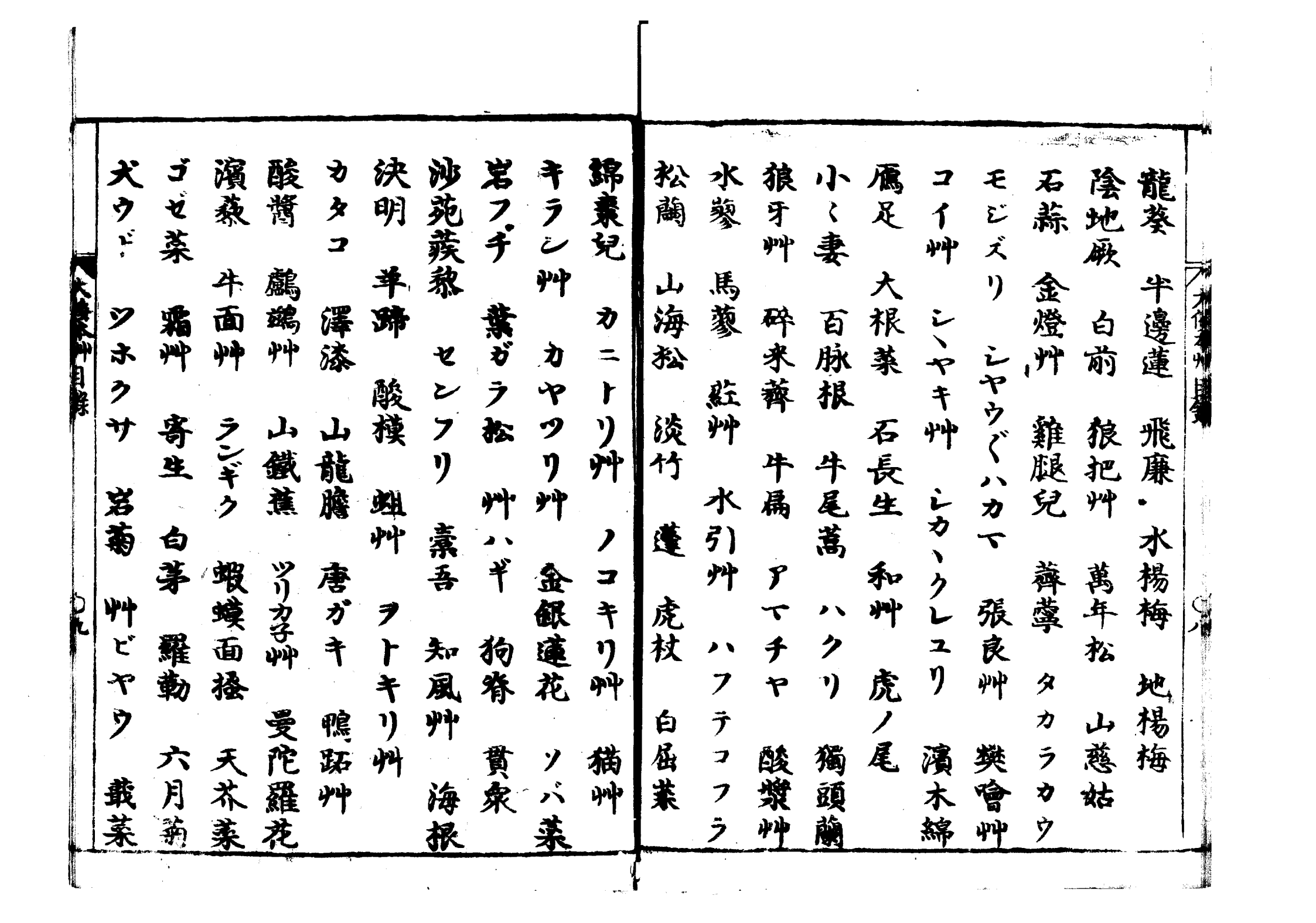

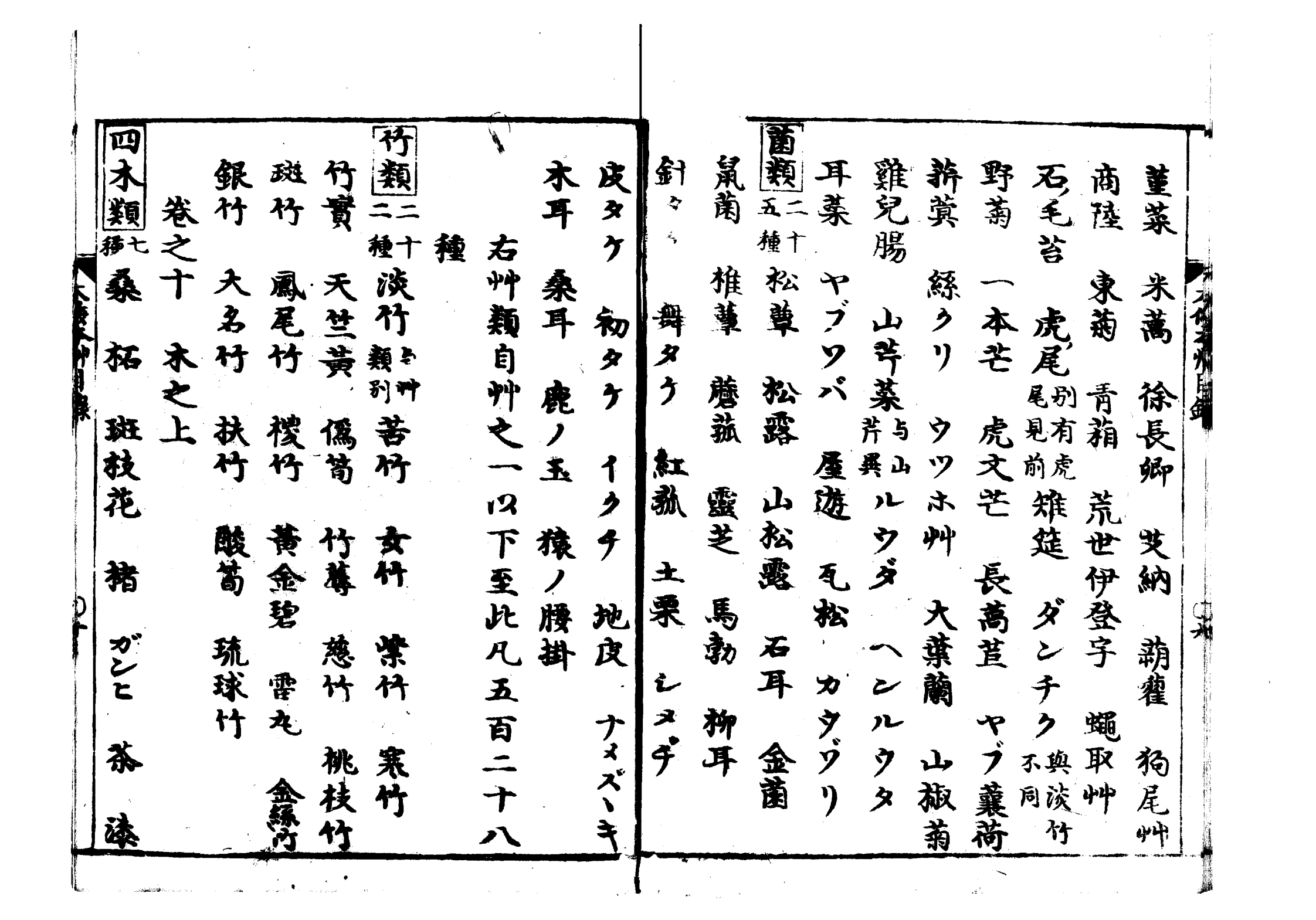

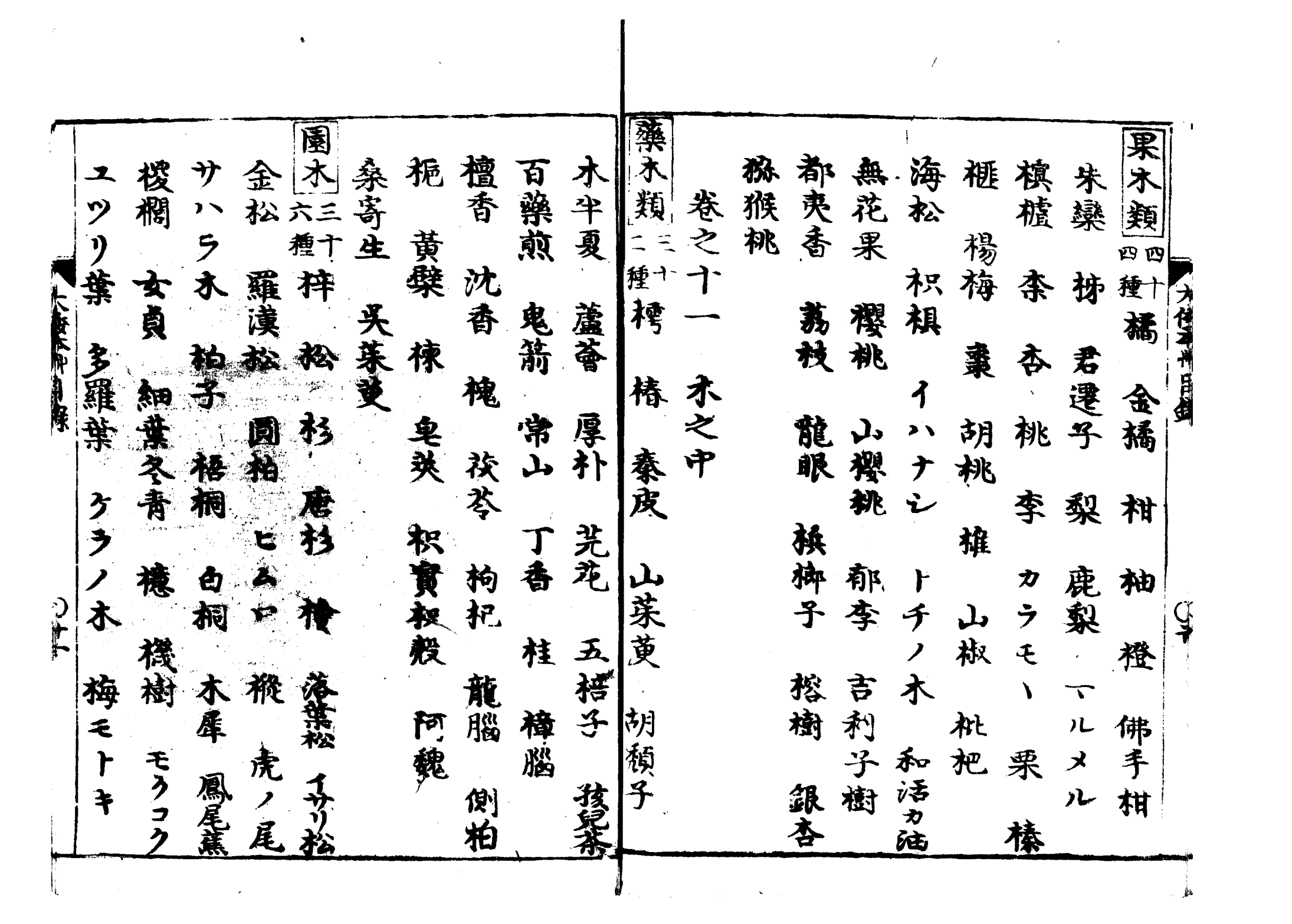

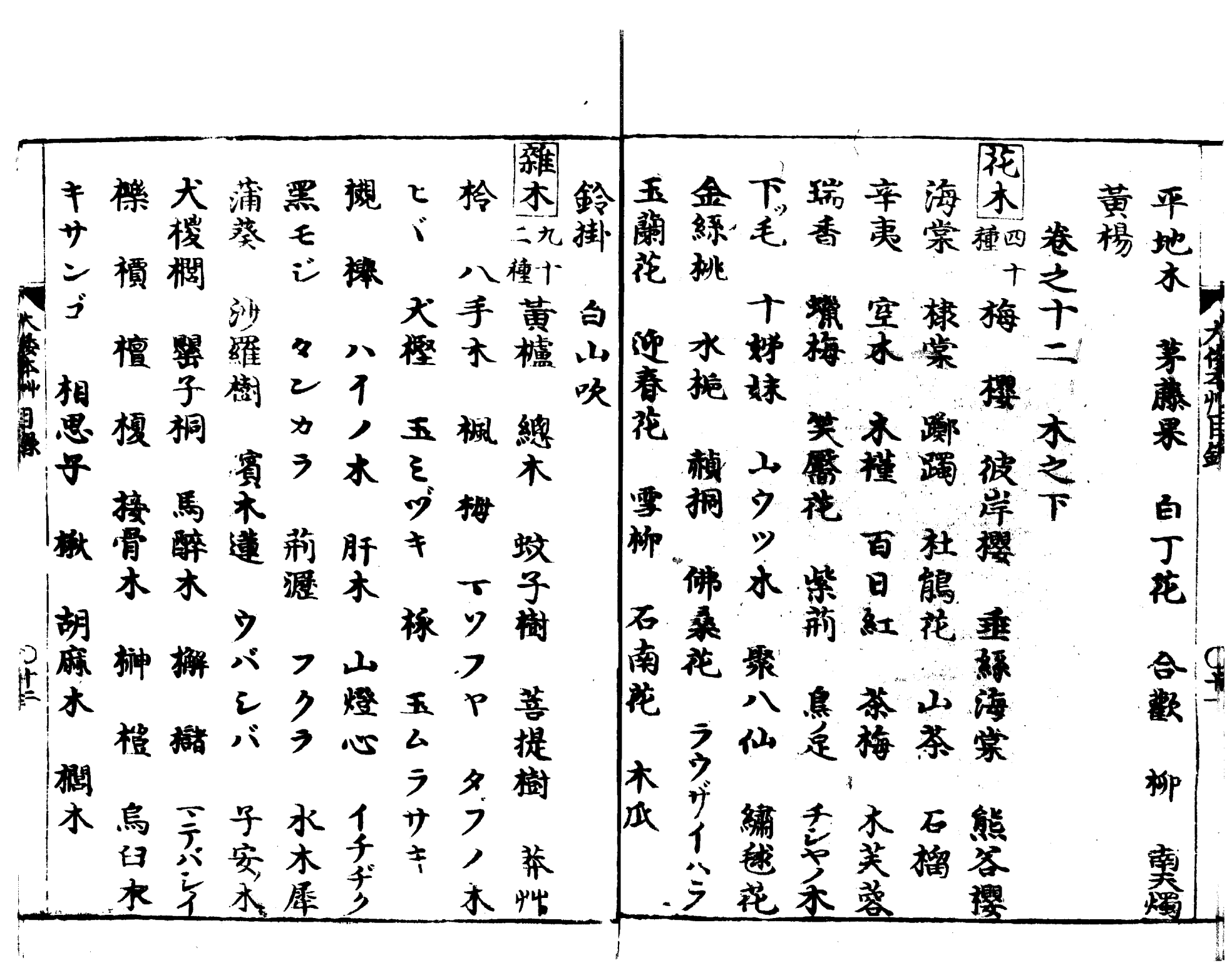

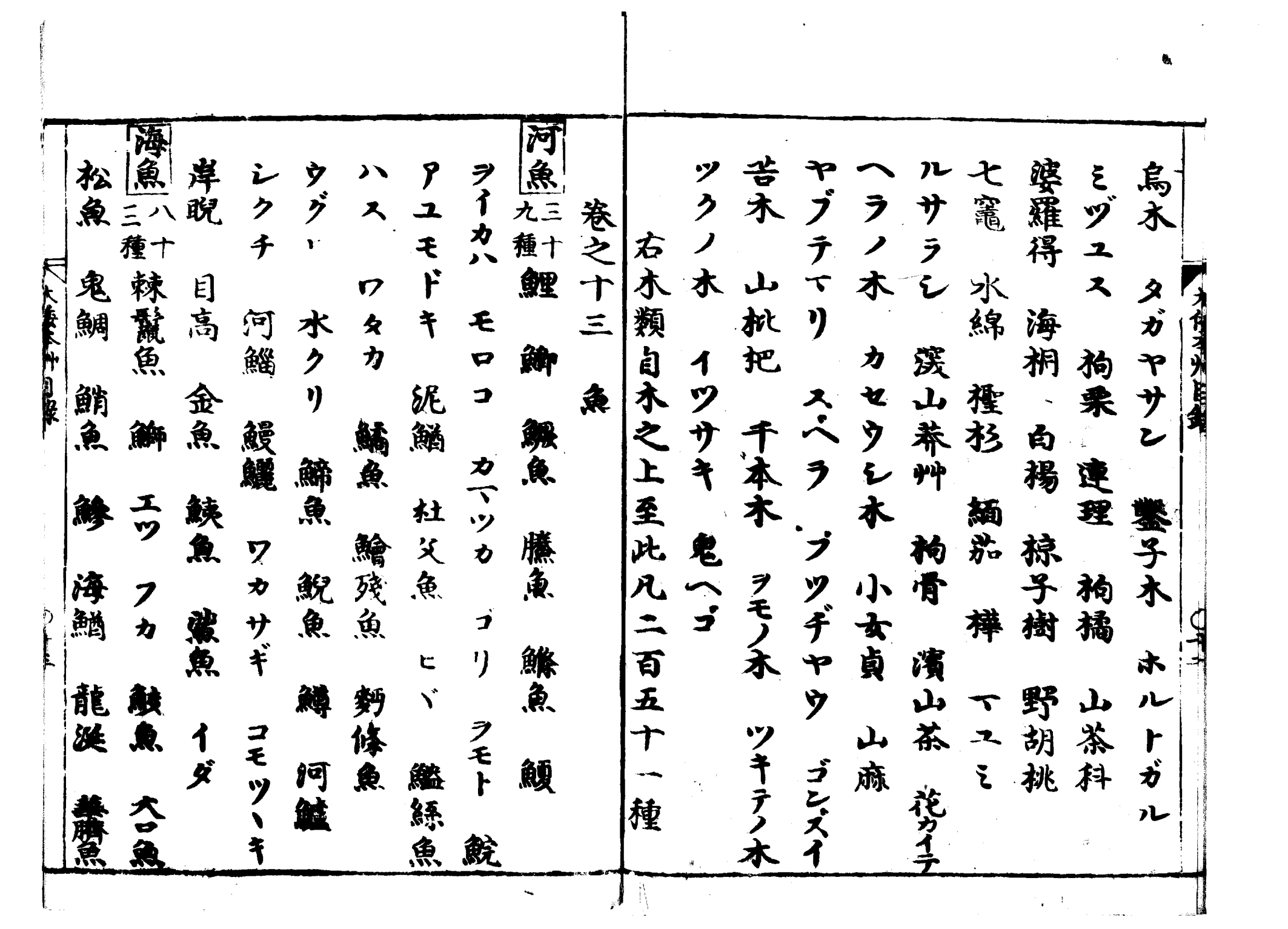

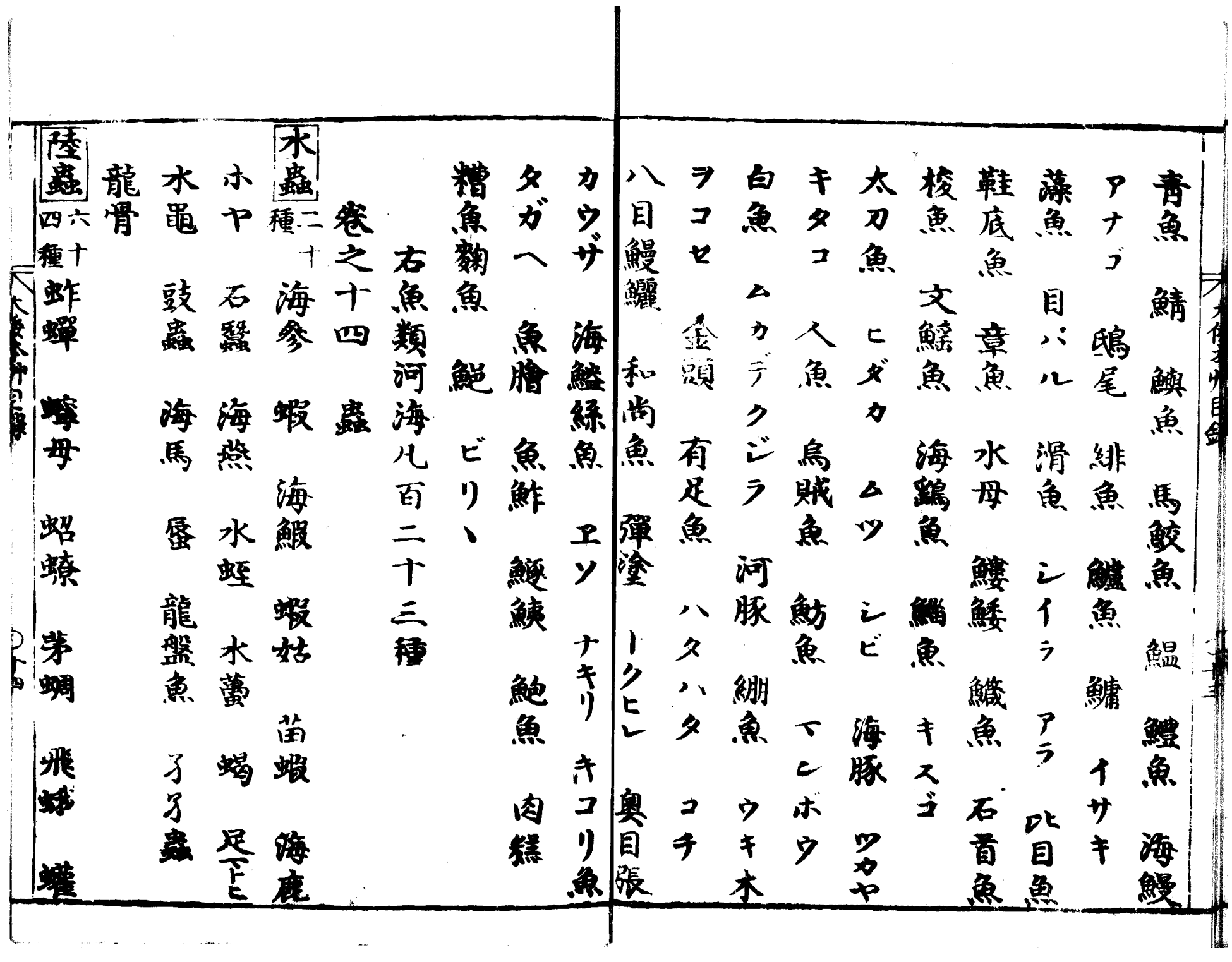

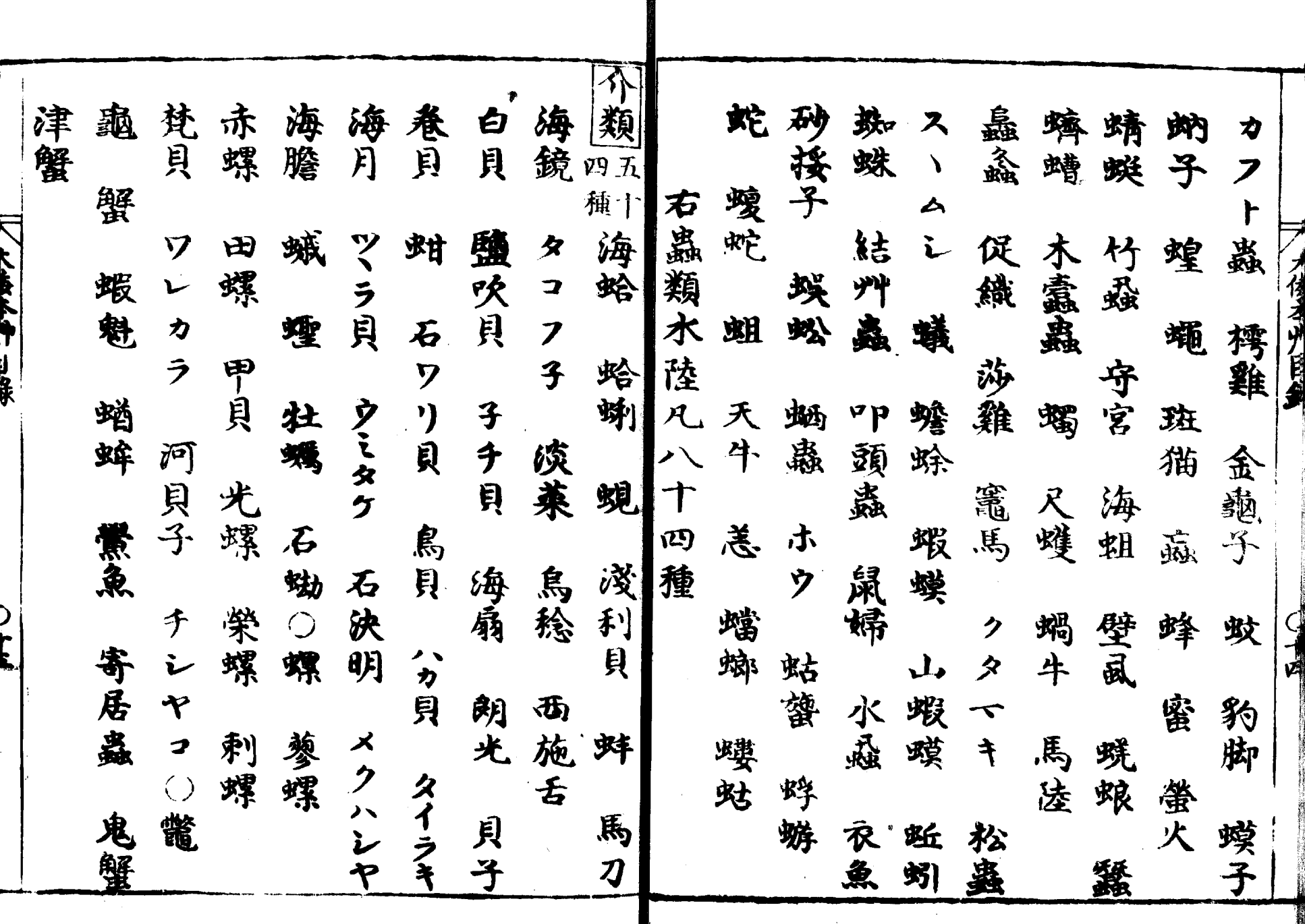

 $\mathcal{S}$ 

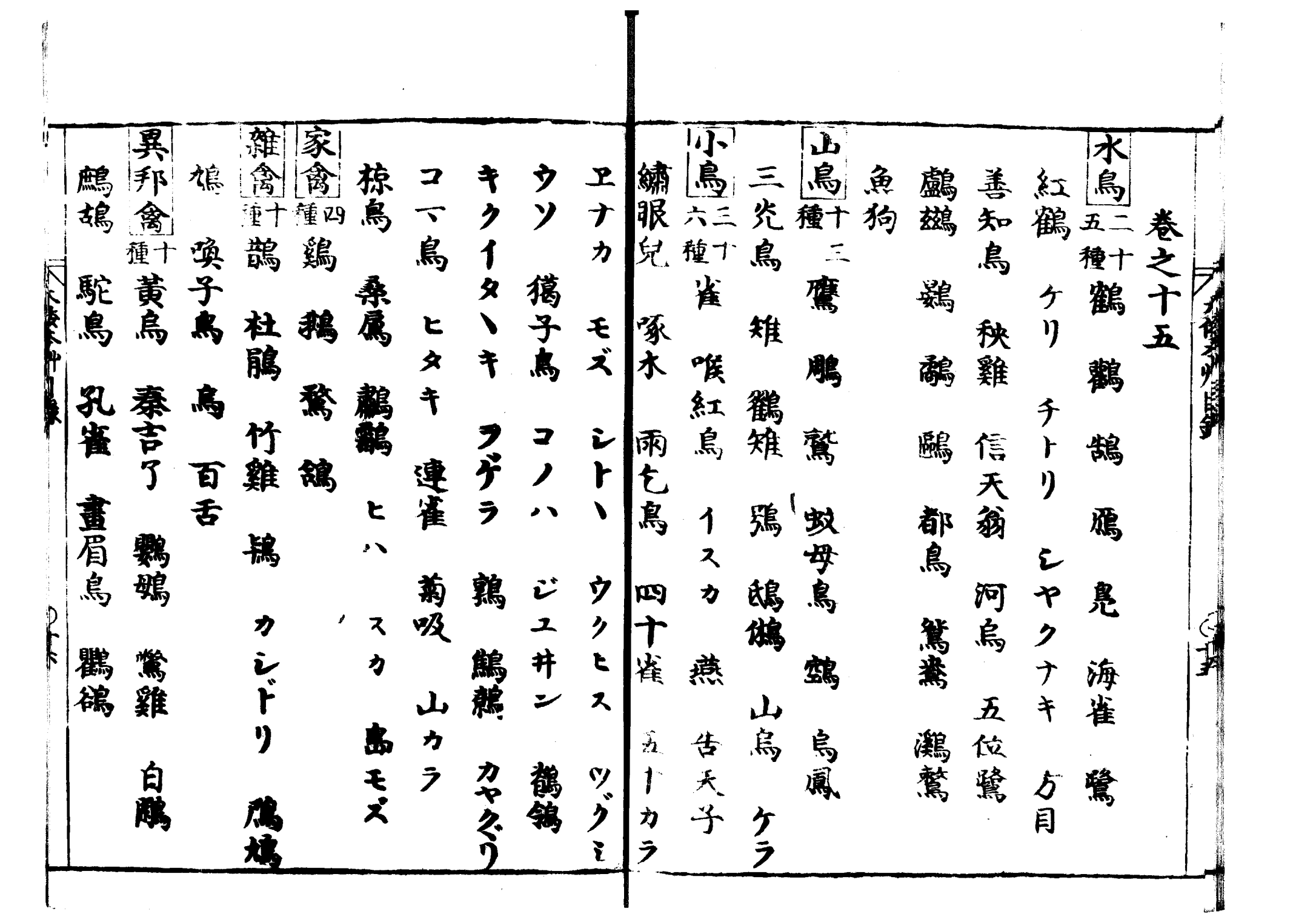

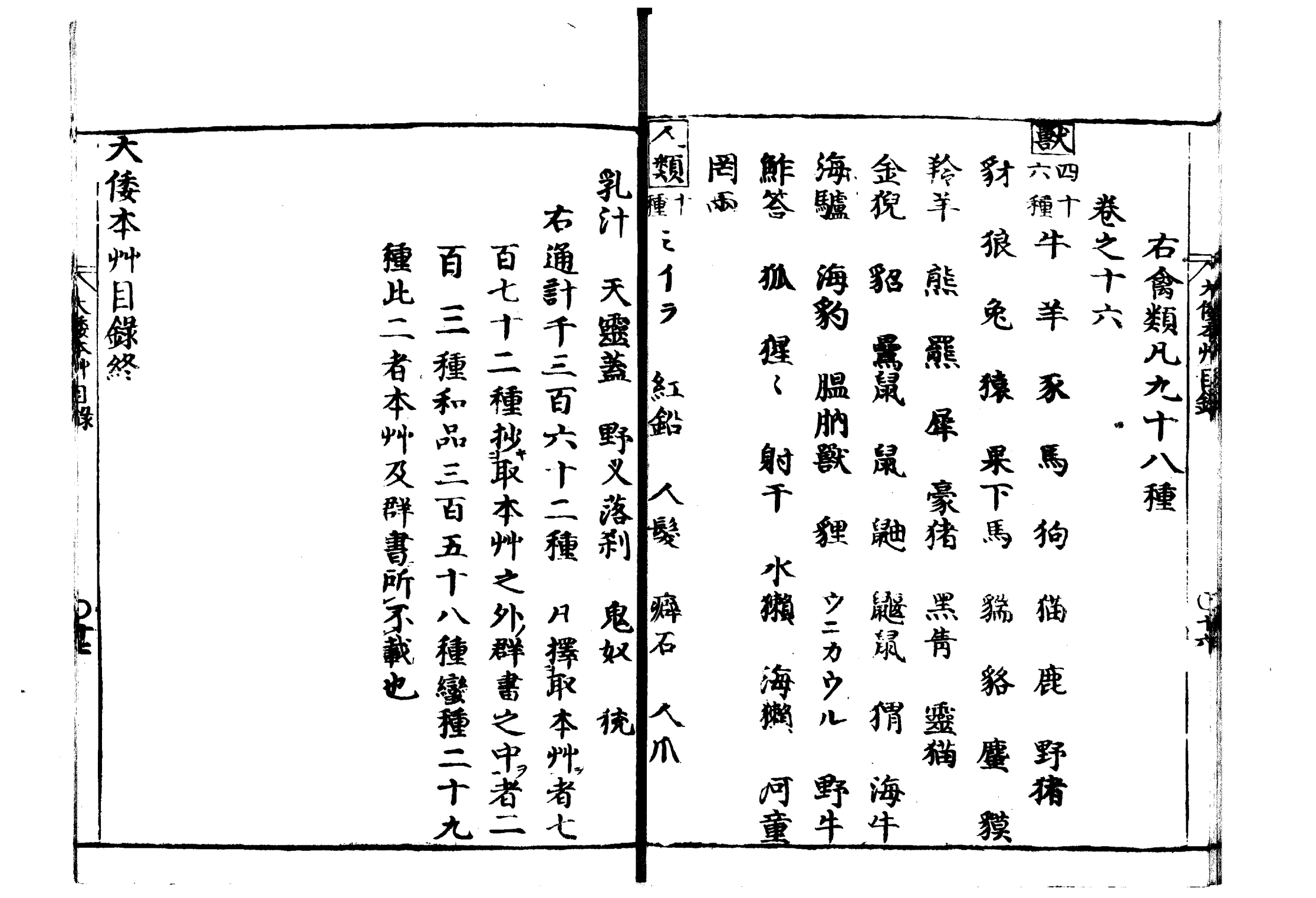

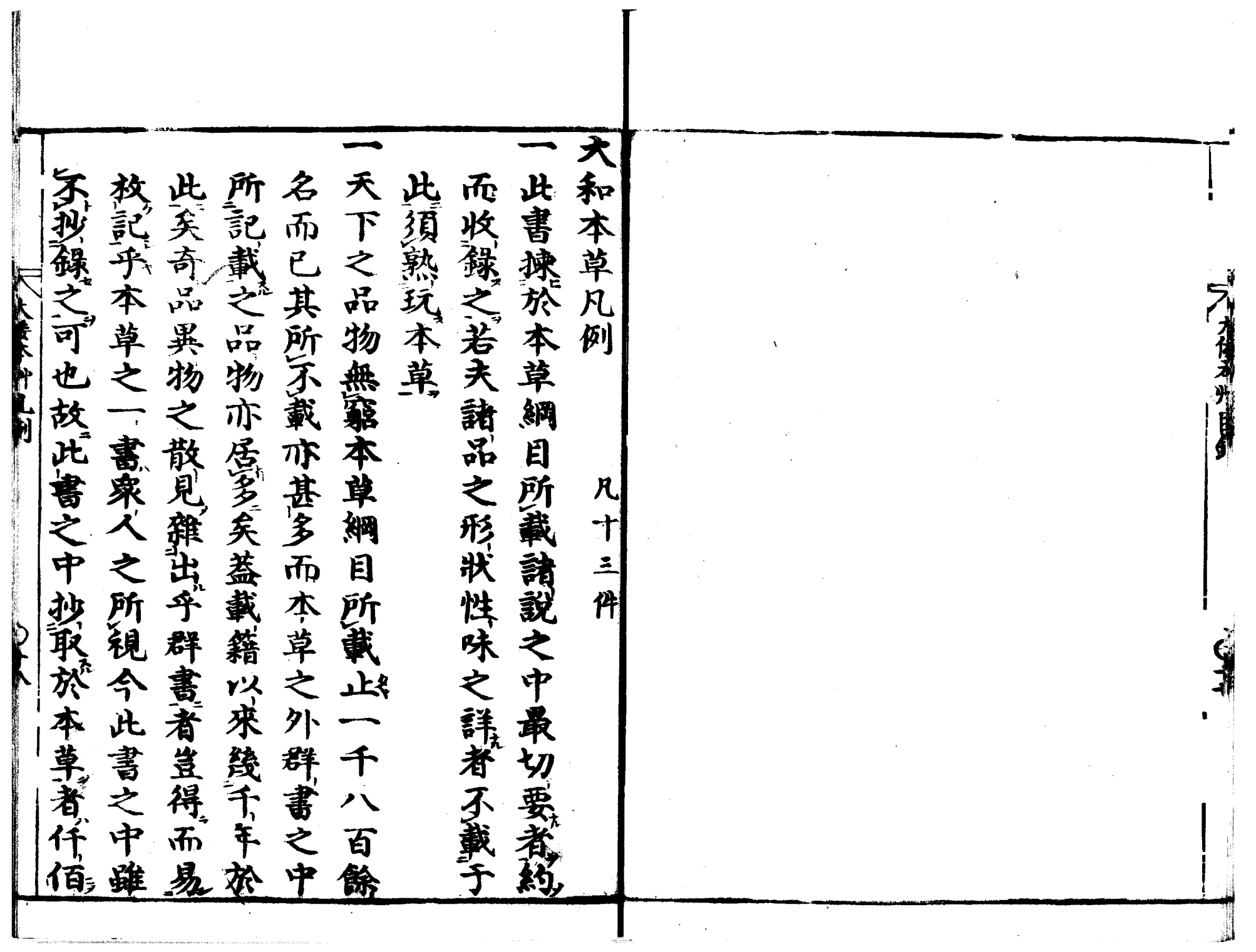

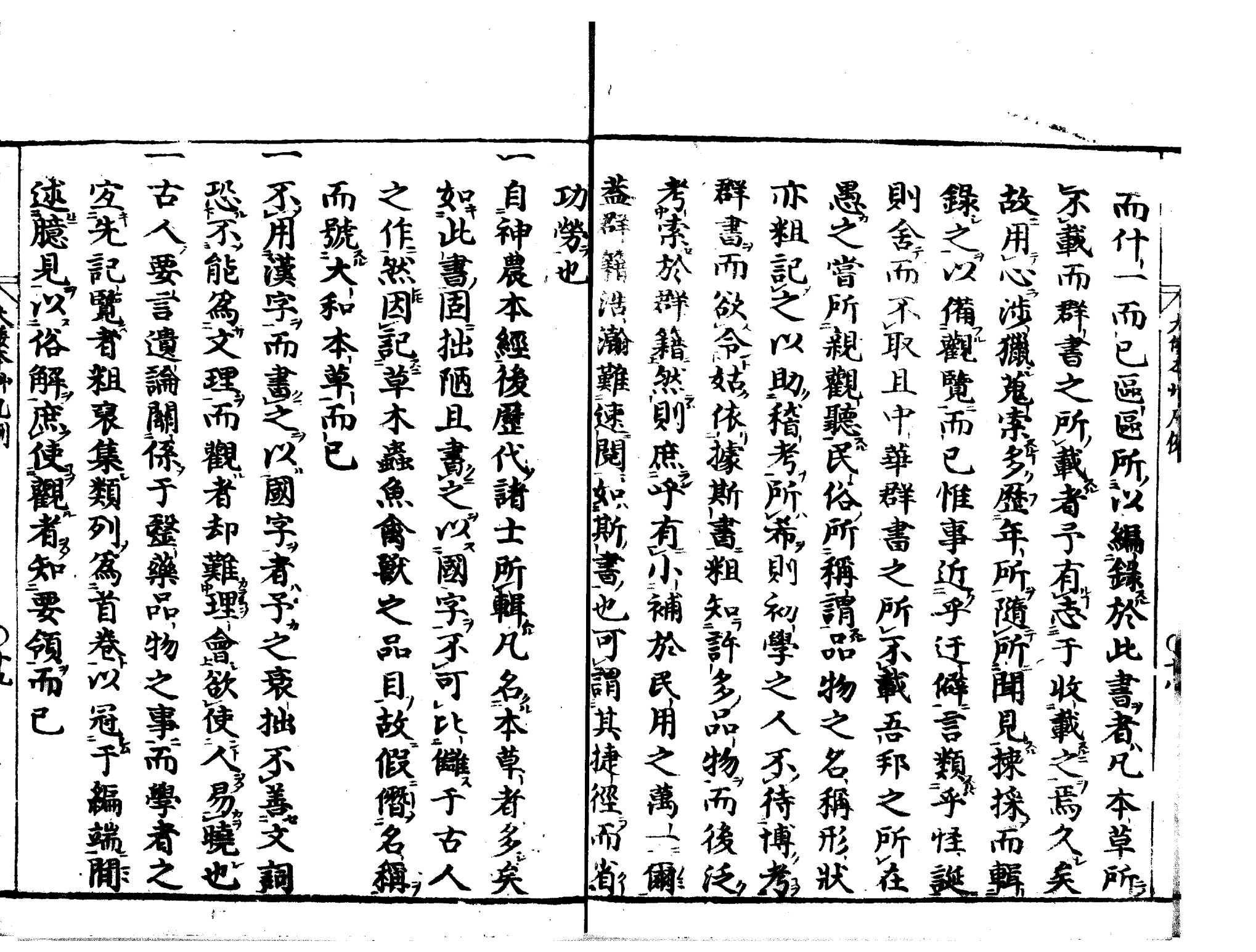

<u>a sa sababaran sa sa</u>

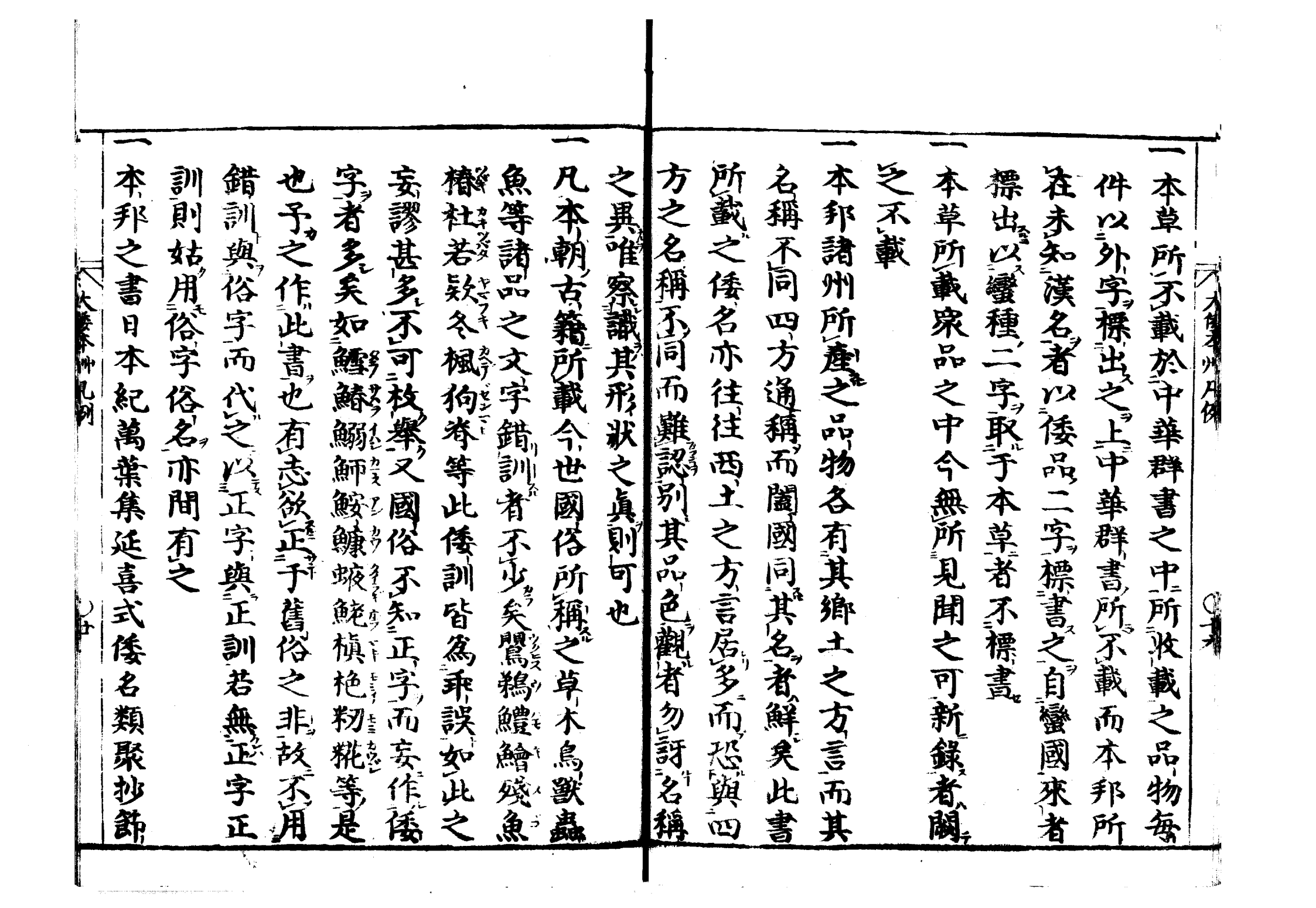

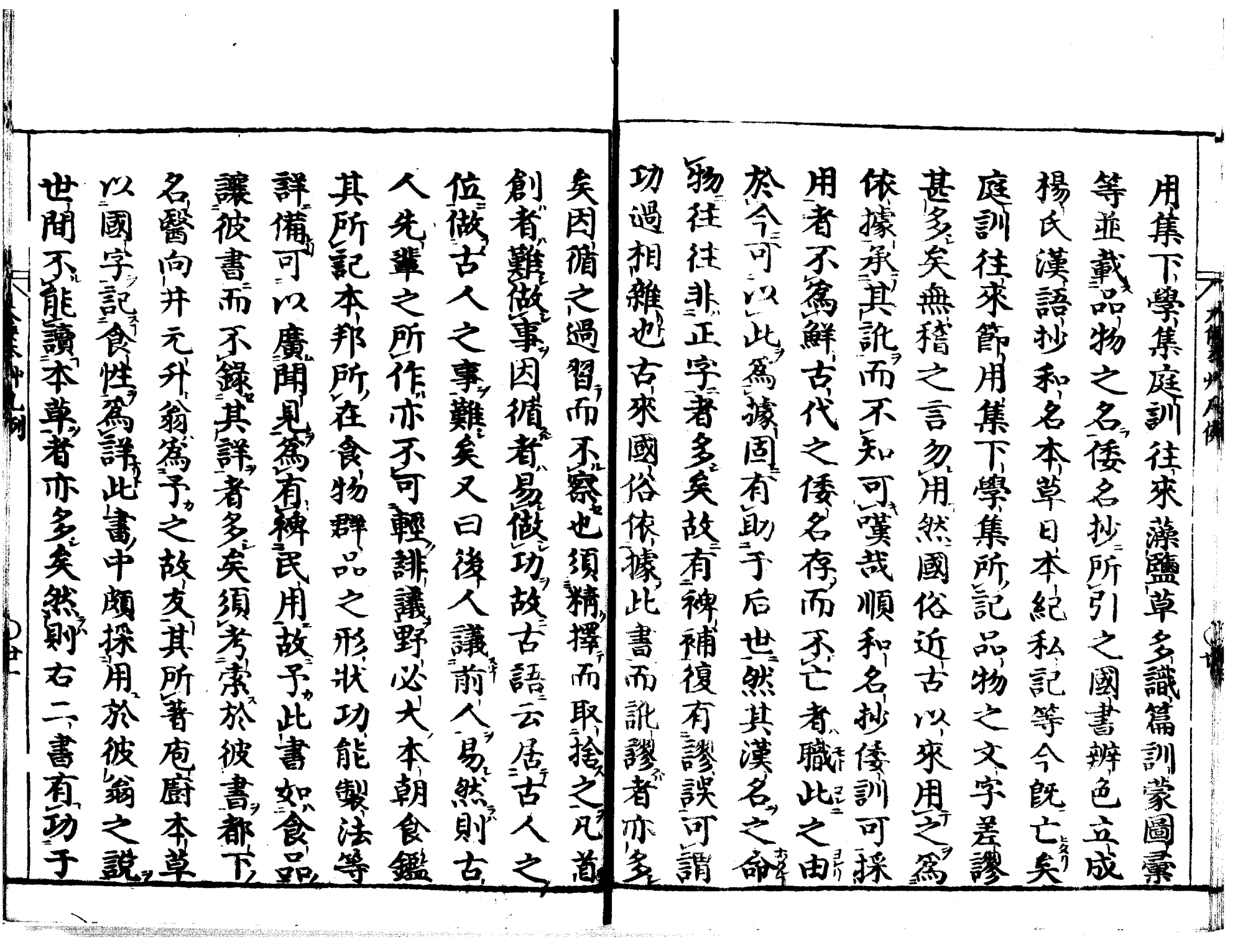

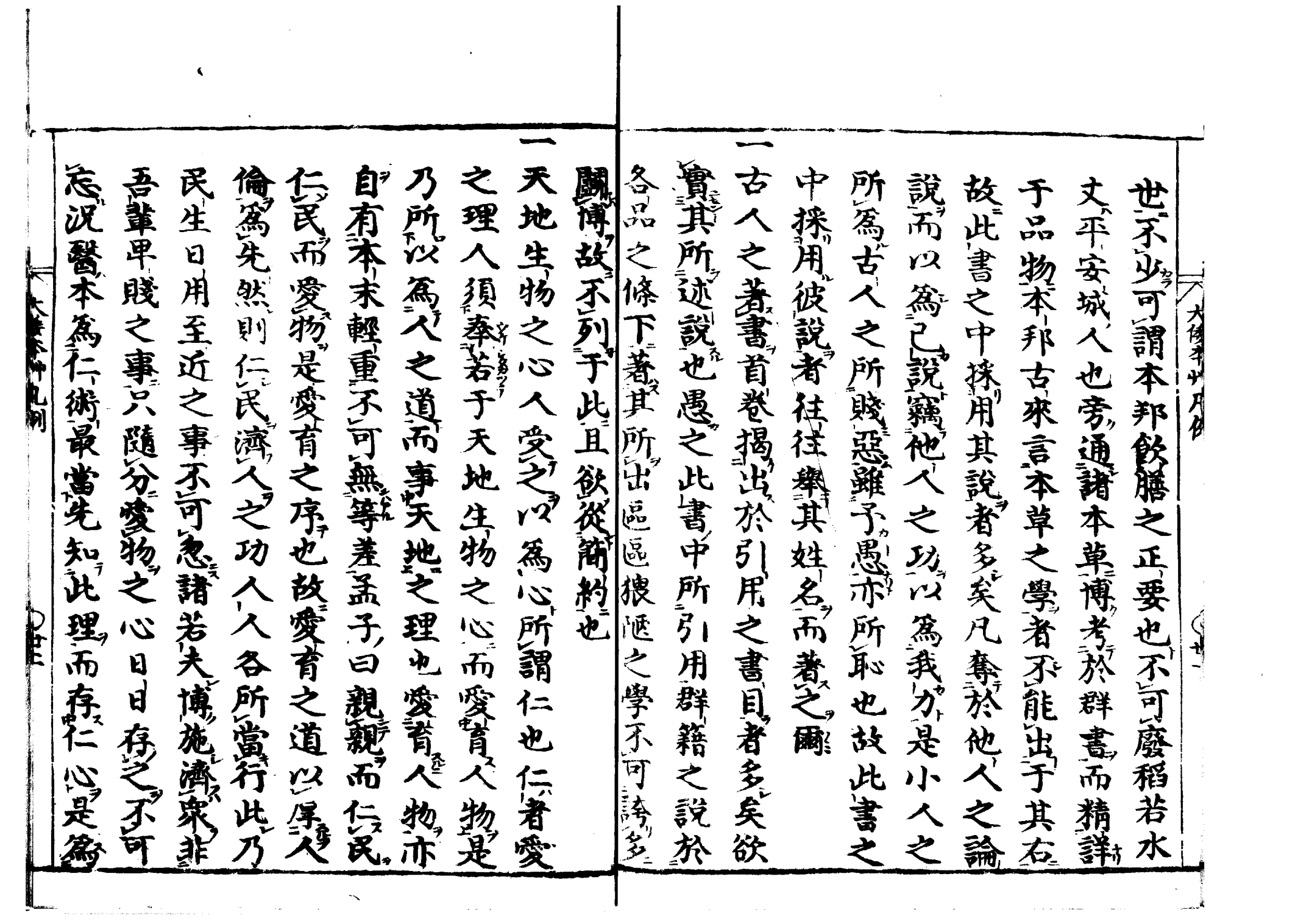

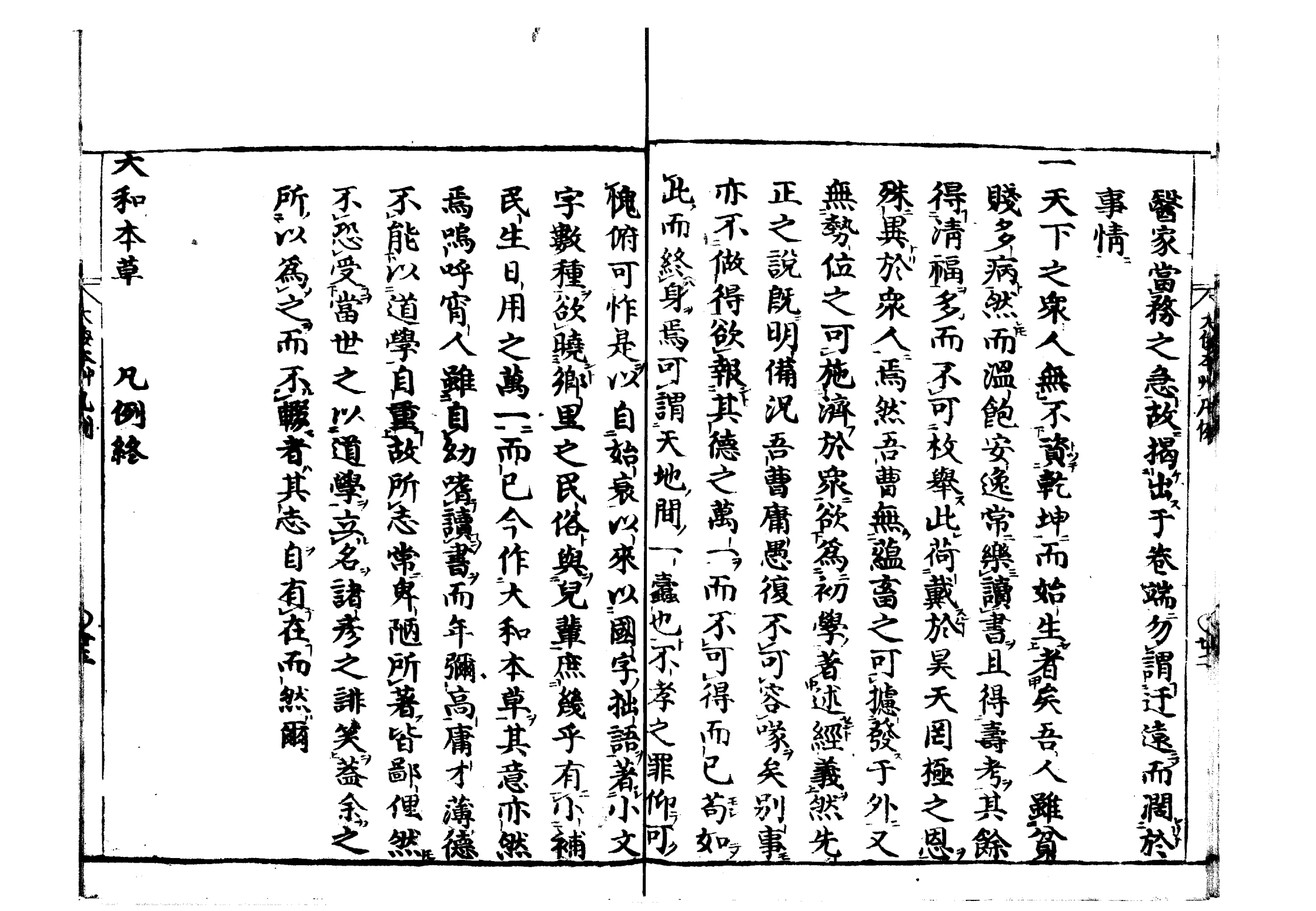

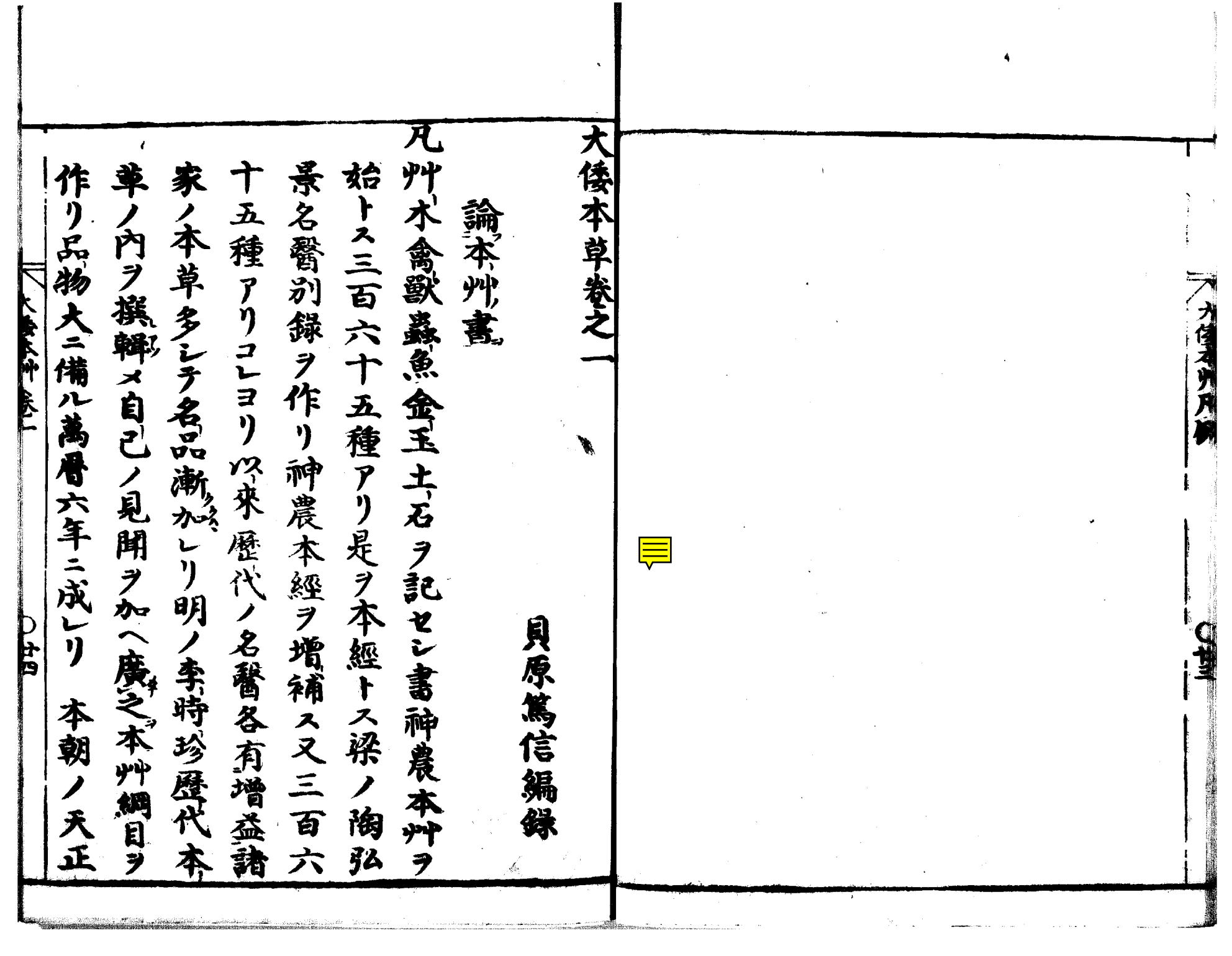

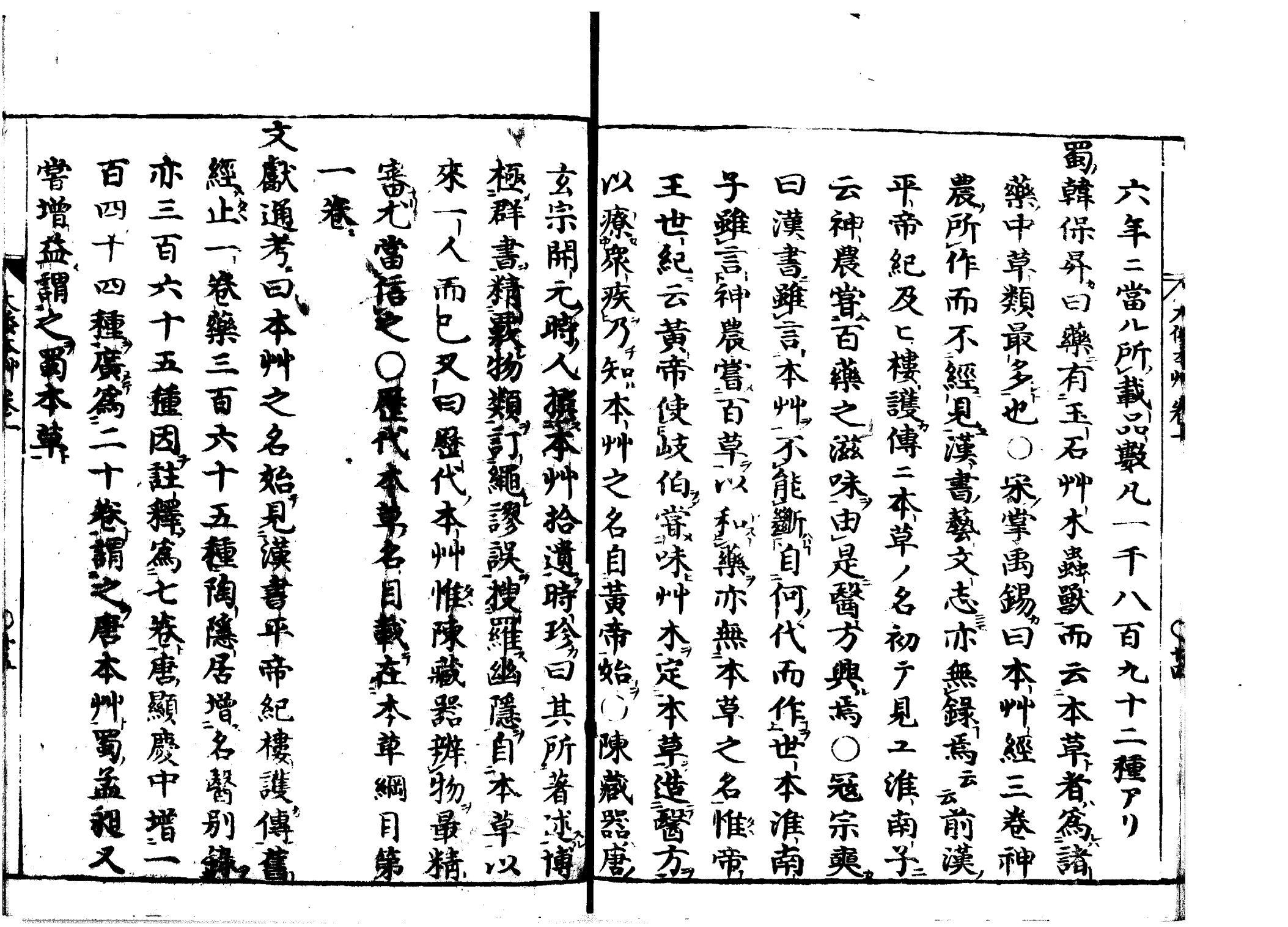

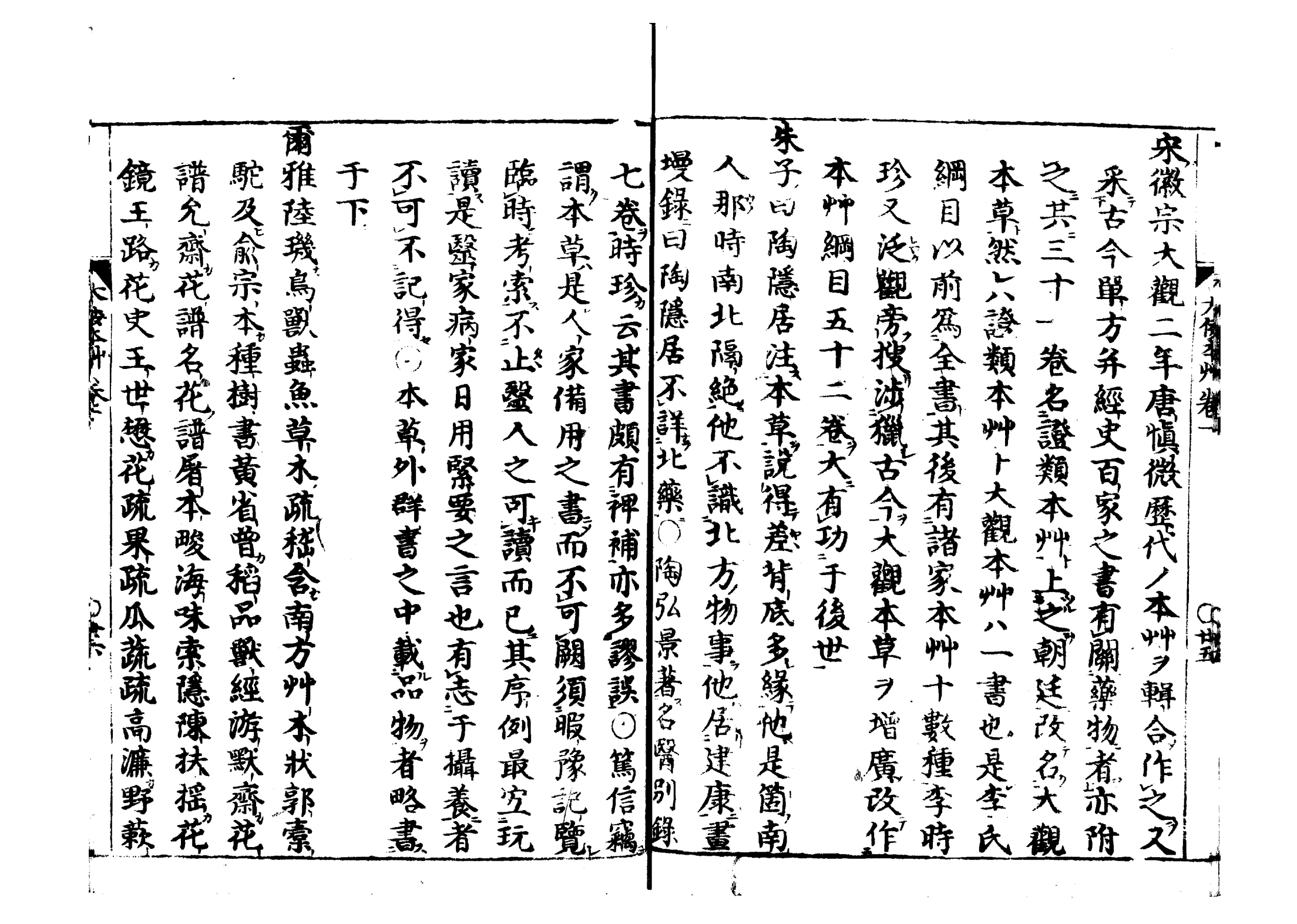

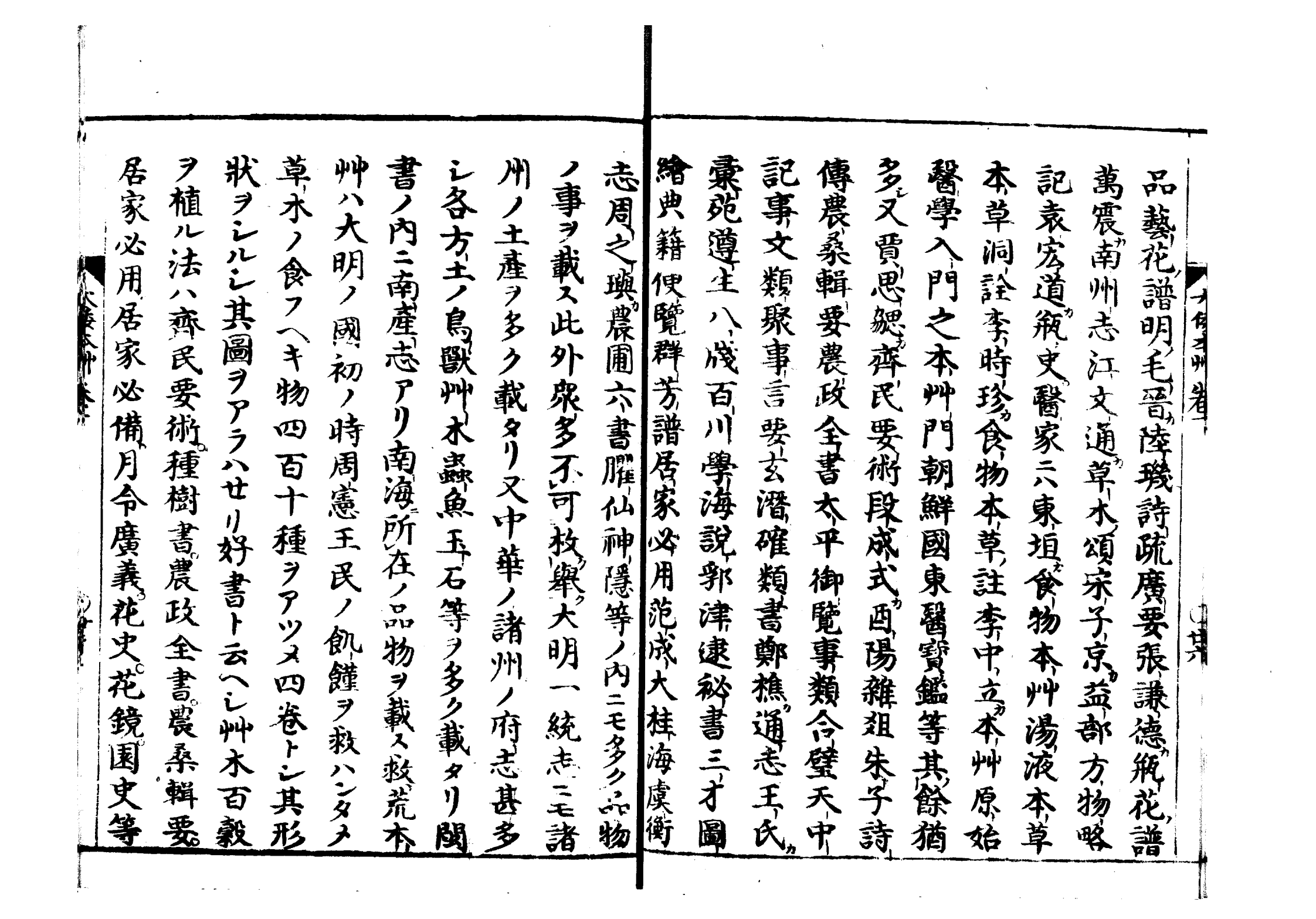

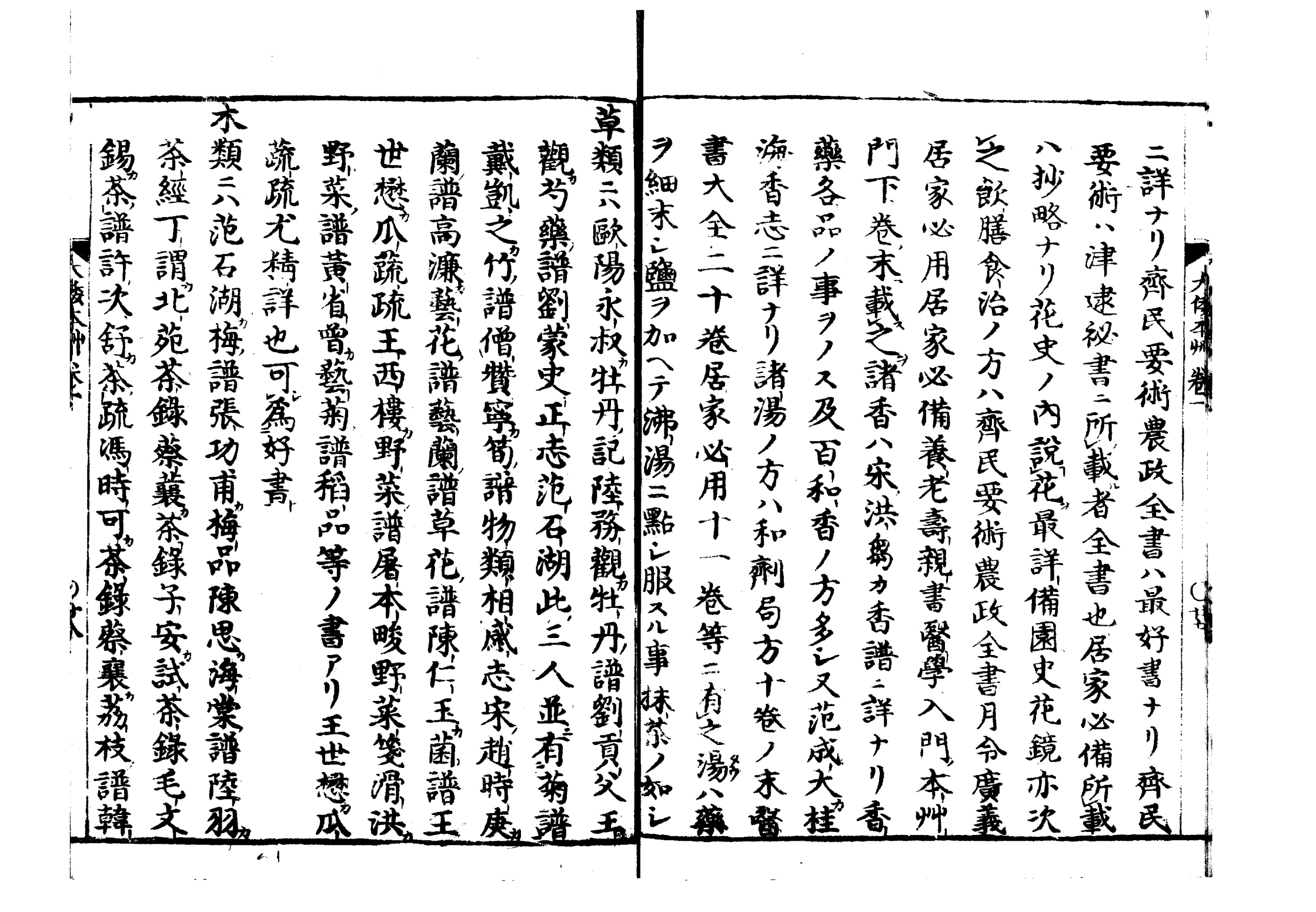

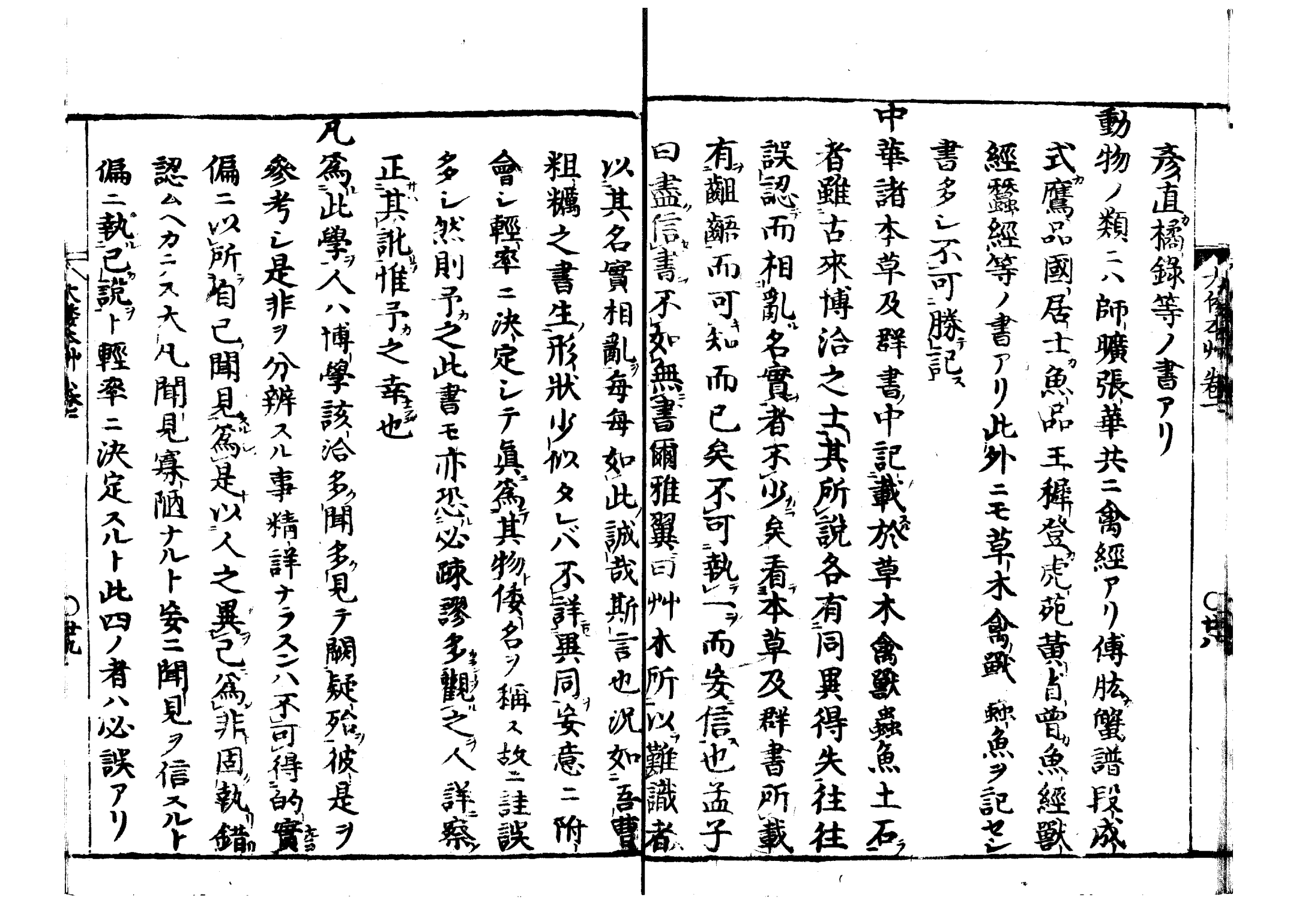

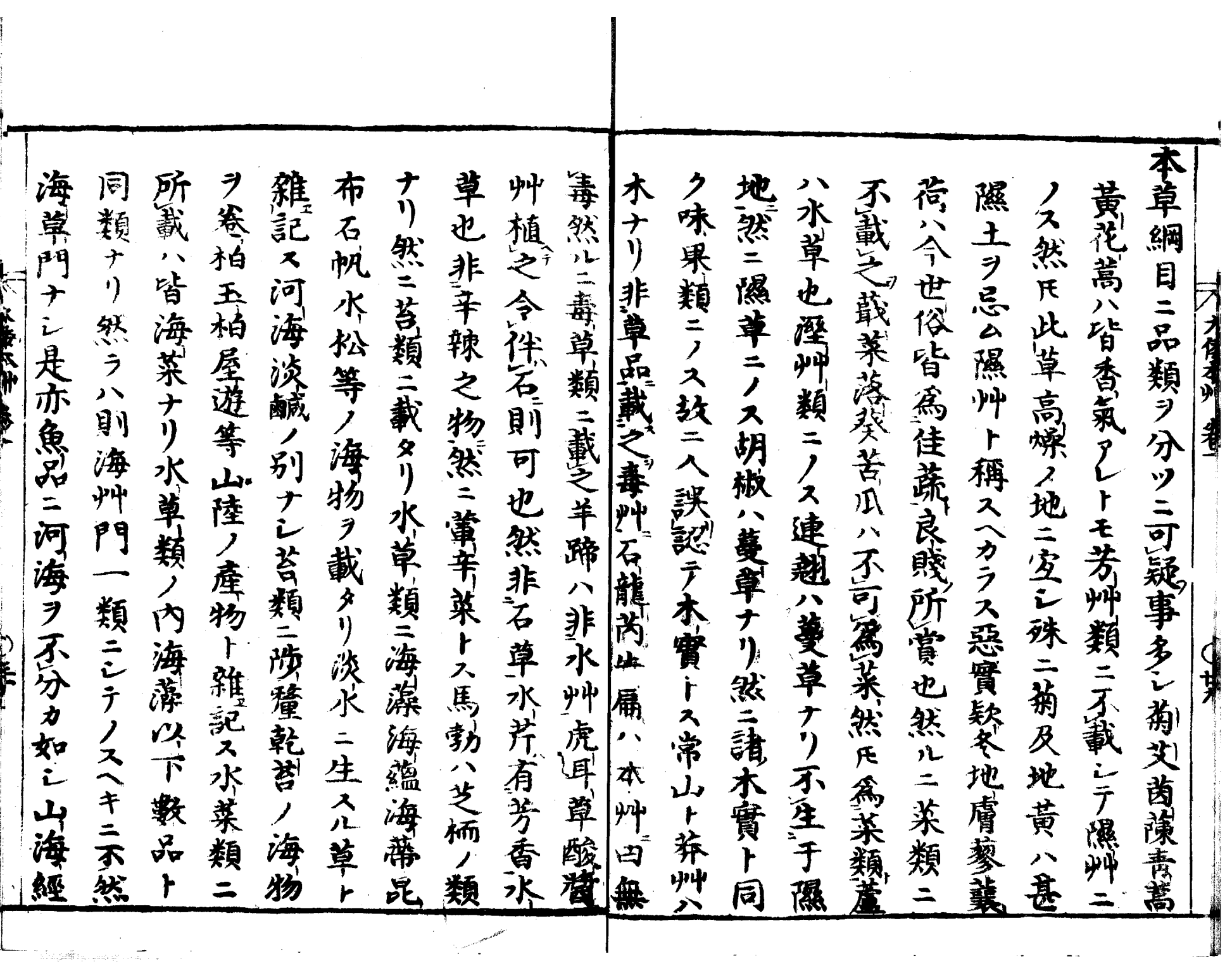

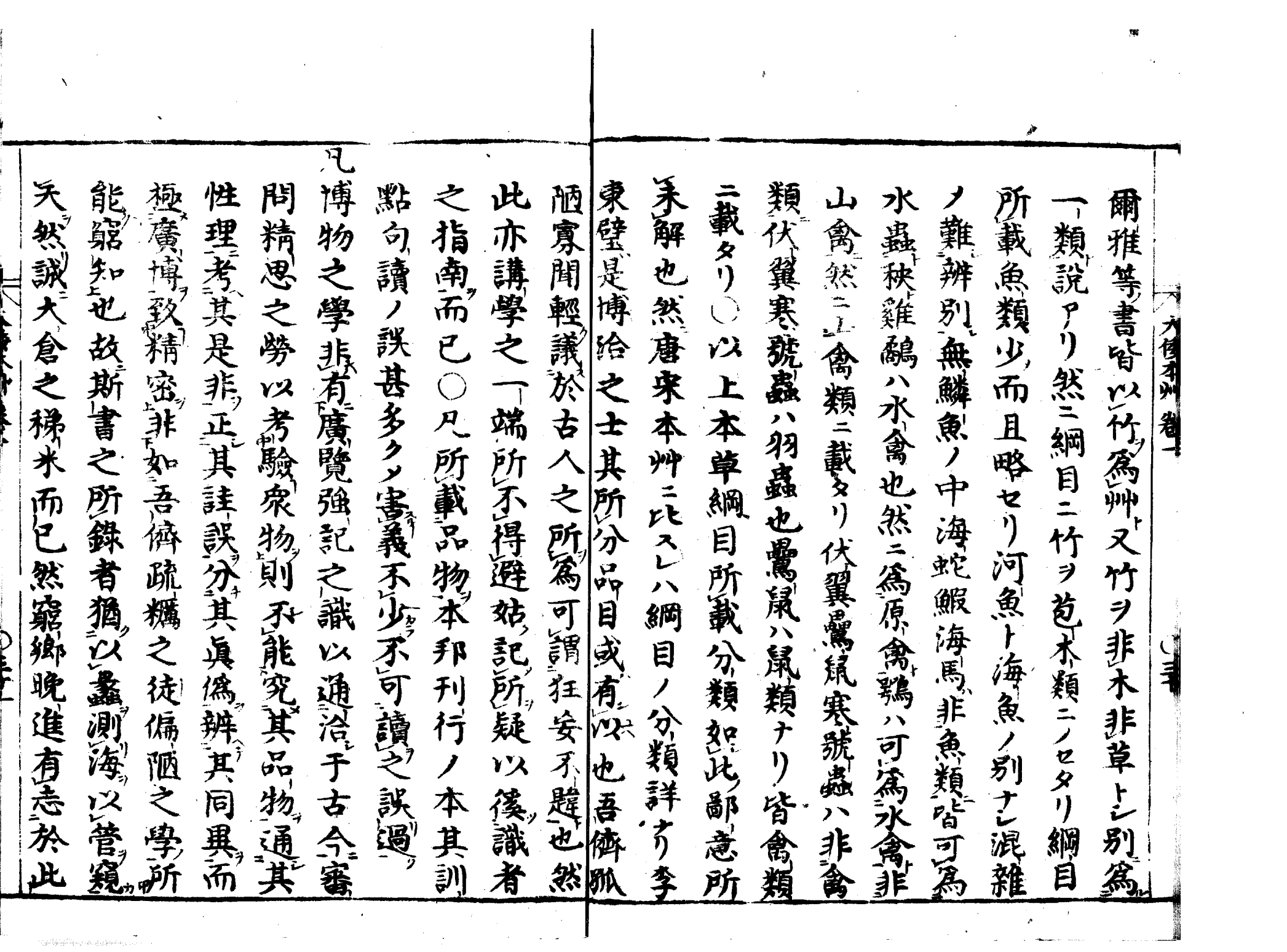

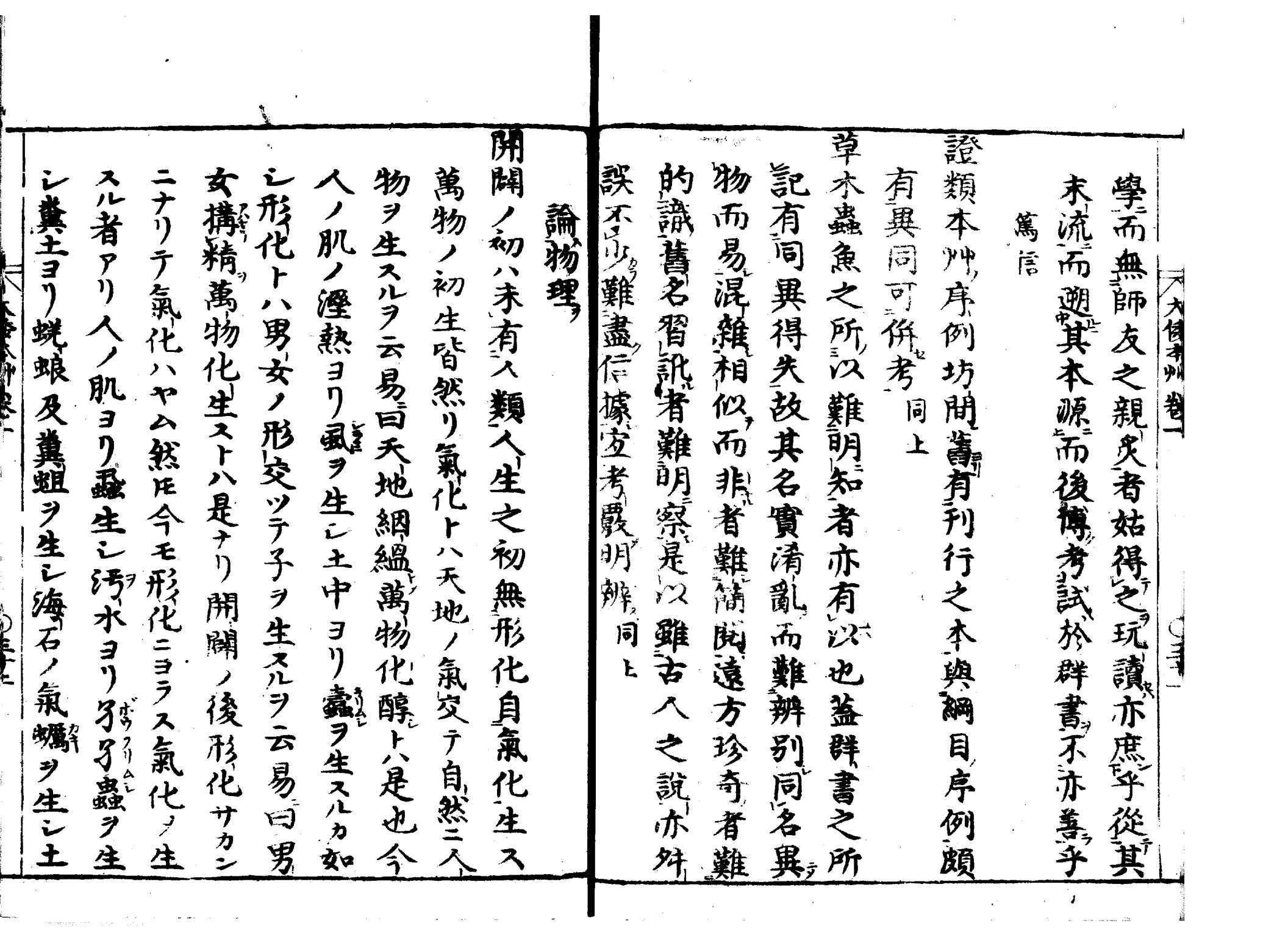

المائيس المعقديتها سأراد والأرس

.<br>Számos magyar

ייי יידע<br>למושמלים

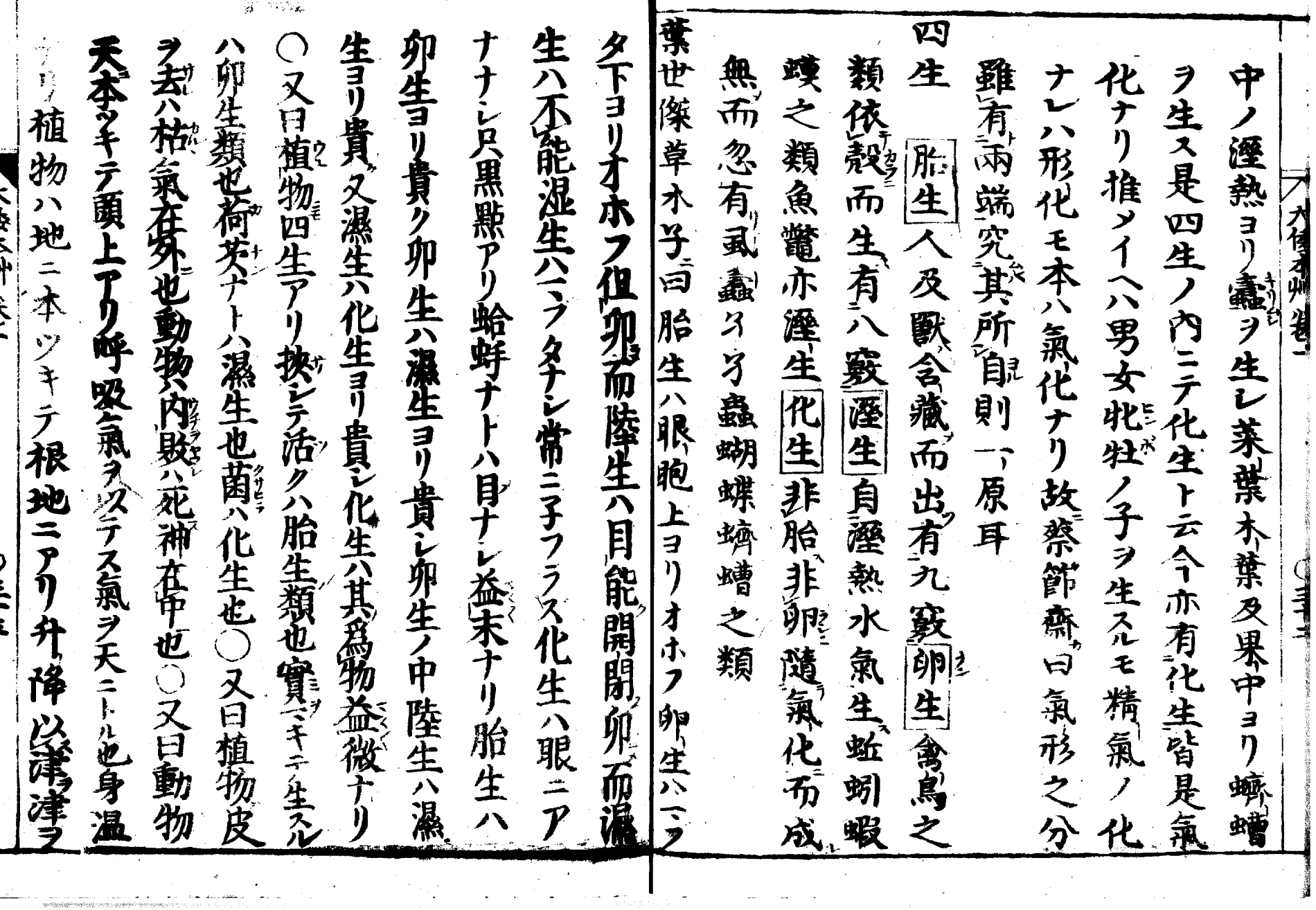

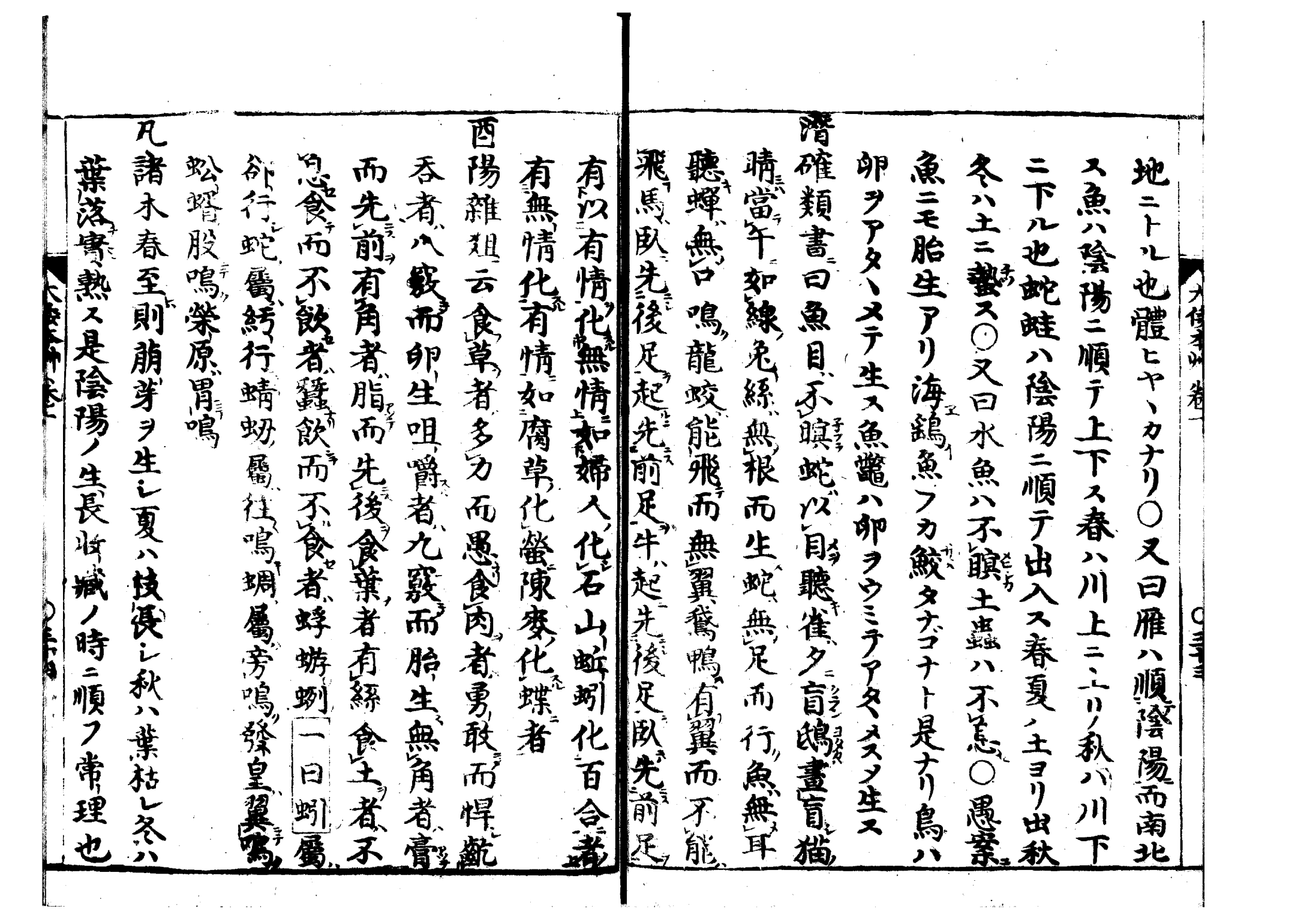

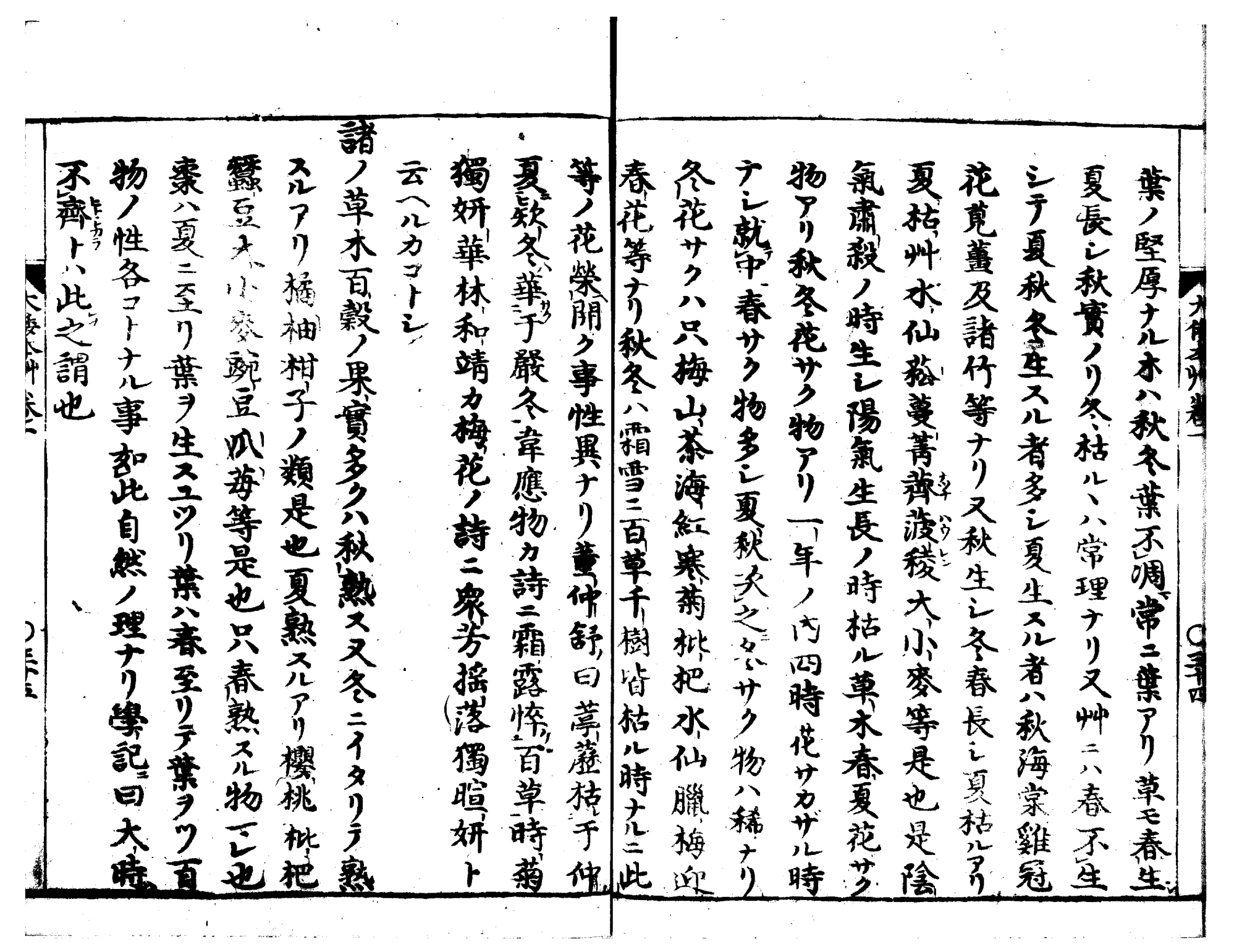

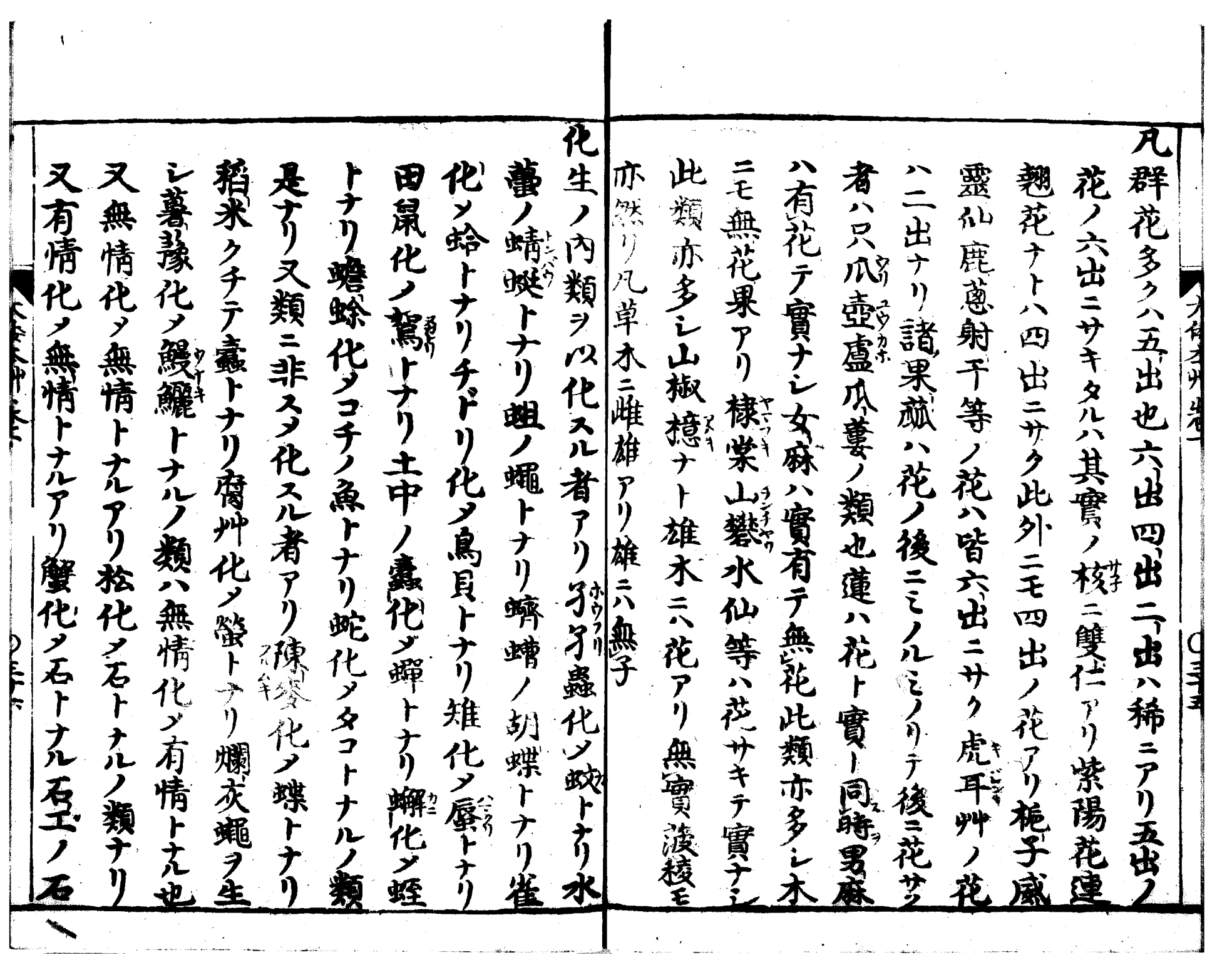

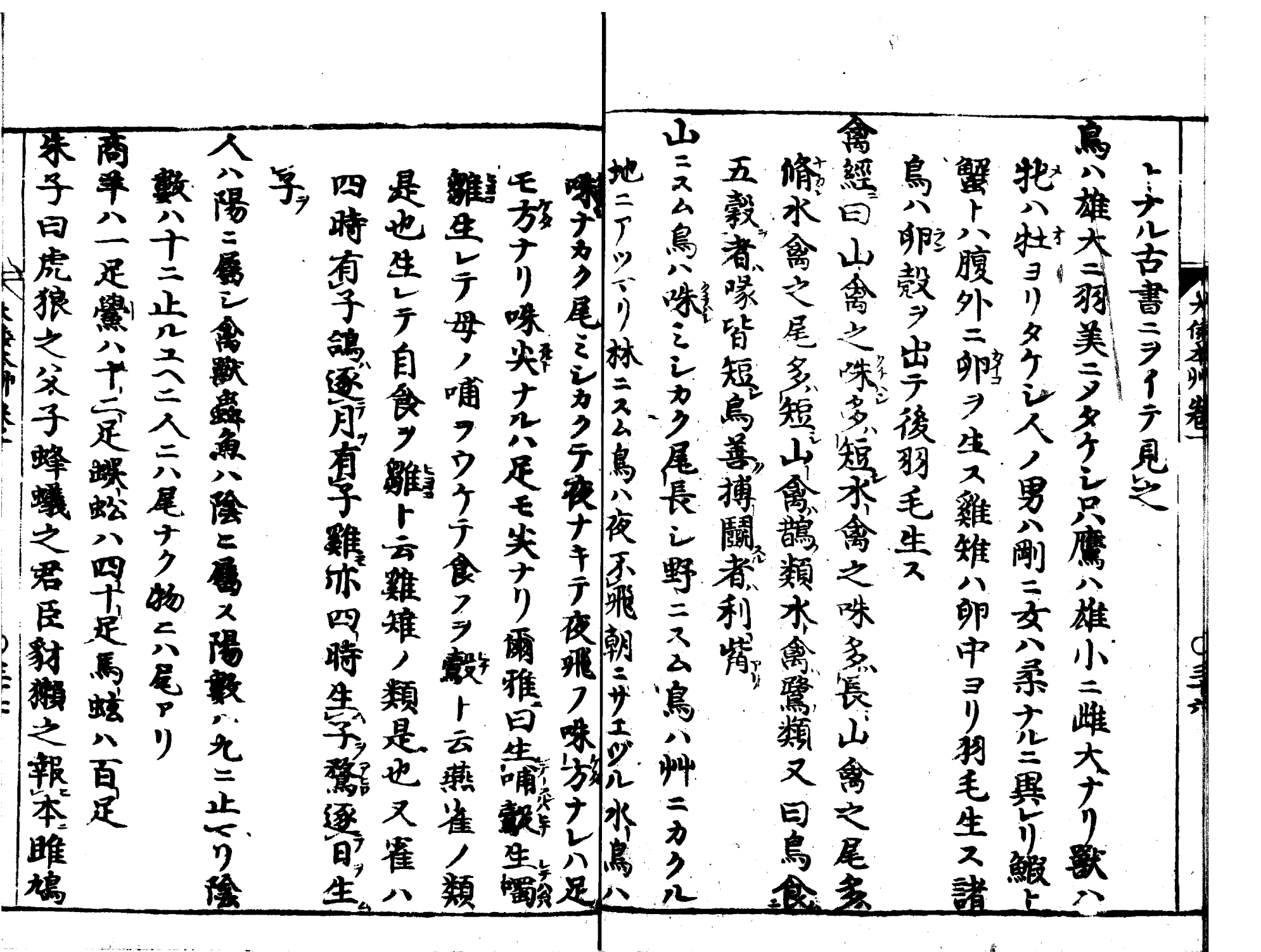

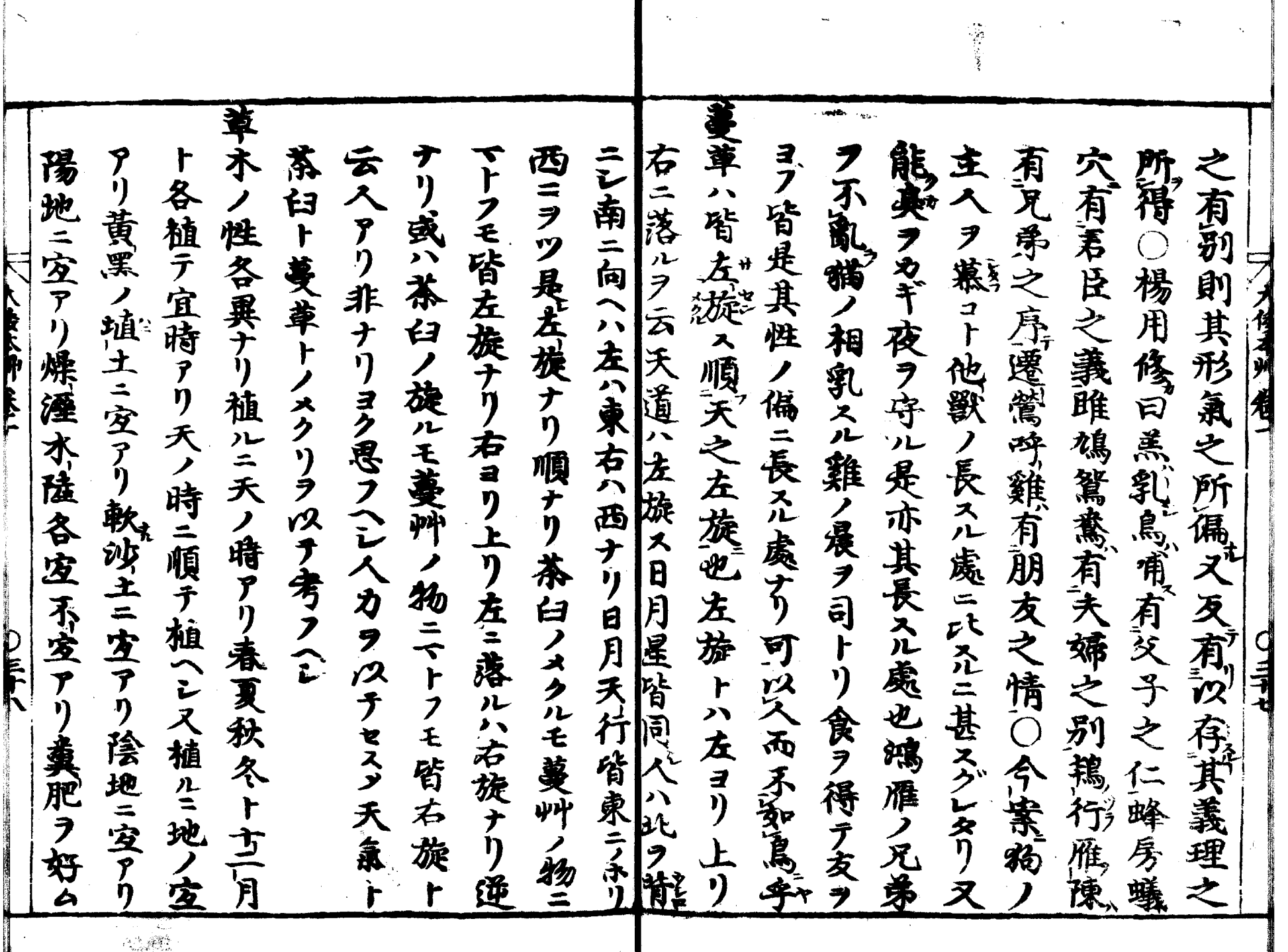

an an ainm an t-èile an a-chuid an a-chuid an t-èile an a-chuid an t-èile an a-chuid an t-èile an t-èile an t-<br>T-èile an a-chuid an t-èile an t-èile an t-èile an t-èile an t-èile an t-èile an t-èile an t-èile an t-èile an

 $\frac{1}{2}$ 

s<br>Martin Martin Control of the Control of Control of The Control of The Control of The Control of The Control of<br>The Control of The Control of The Control of The Control of The Control of The Control of The Control of The

ال<br>محمد العام

المستحجب النبيتان والمتحدث

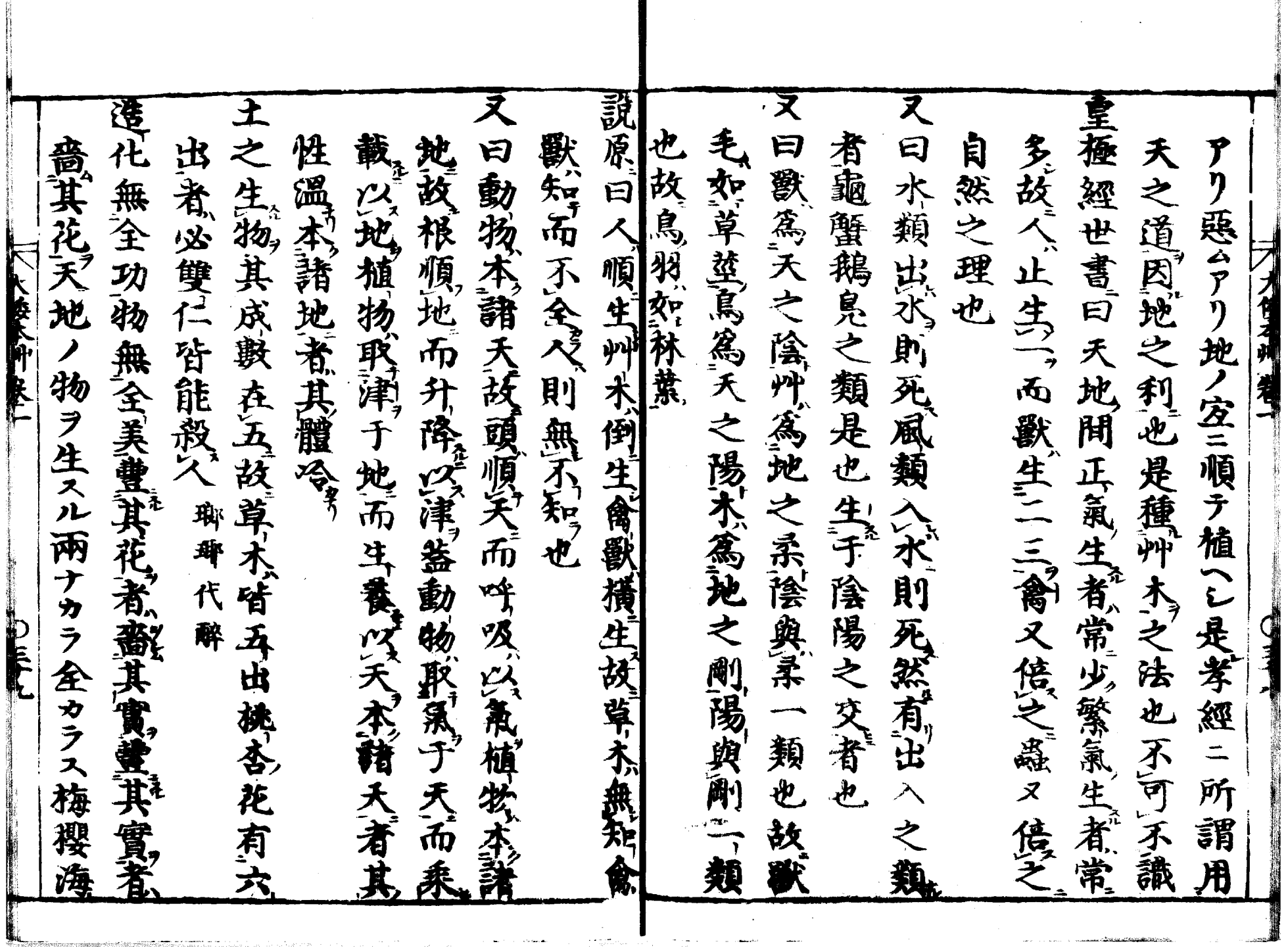

▁▊

![](_page_45_Picture_28.jpeg)

**TT. ANTIBO** - Home (23 chains) in the same

**Sales Street Contractor** 

 $\sim 4\pi$  while

A delivery of the Control of Control of the control of the local and the control of the control of the control of the control of the control of the control of the control of the control of the control of the control of the

î

1

 $\mathcal{L}^{\text{max}}_{\text{max}}$  and  $\mathcal{L}^{\text{max}}_{\text{max}}$ 

![](_page_46_Picture_11.jpeg)

 $\mathcal{O}(\mathcal{O}_\mathcal{O})$  , where  $\mathcal{O}_\mathcal{O}(\mathcal{O}_\mathcal{O})$  , and  $\mathcal{O}(\mathcal{O}_\mathcal{O})$ 

![](_page_47_Picture_3.jpeg)

![](_page_48_Picture_2.jpeg)

![](_page_49_Picture_3.jpeg)

![](_page_50_Picture_8.jpeg)

 $\label{eq:2.1} \mathcal{L}(\mathcal{A}) = \mathcal{L}(\mathcal{A}) \mathcal{L}(\mathcal{A}) = \mathcal{L}(\mathcal{A}) \mathcal{L}(\mathcal{A})$ 

 $\Delta$ 

![](_page_51_Picture_7.jpeg)

ш

![](_page_52_Picture_14.jpeg)

and and continued to a company of the contract of the contract of the contract of the contract of the contract of the contract of the contract of the contract of the contract of the contract of the contract of the contract

and the component of the state

المستحدث والانت

![](_page_53_Picture_6.jpeg)

![](_page_54_Picture_3.jpeg)

![](_page_55_Picture_3.jpeg)

![](_page_56_Picture_24.jpeg)

 $\label{eq:2.1} \mathbf{A} = \left\{ \begin{array}{ll} \mathbf{A} & \mathbf{A} & \mathbf{A} \\ \mathbf{A} & \mathbf{A} & \mathbf{A} \\ \mathbf{A} & \mathbf{A} & \mathbf{A} \end{array} \right.$ 

 $\hat{\mathcal{L}}_{\text{max}}$  and  $\hat{\mathcal{L}}_{\text{max}}$  . The same  $\hat{\mathcal{L}}_{\text{max}}$ 

![](_page_57_Picture_5.jpeg)

![](_page_58_Picture_21.jpeg)

l<br>Corean and

.<br>1989 - Andre Ville, amerikansk politiker († 1900)

 $\hat{\mathcal{C}}$  and  $\hat{\mathcal{C}}$  defined<br>from  $\hat{\mathcal{C}}(\hat{\mathbf{S}}^{(i)}(\hat{\mathcal{C}}^{(i)}))$  .

L,

consultation of the form where the common

聚有五味四氯七腈有七方十劑君臣佐使升降浮 大倭本草卷之 倭本草卷之二 沈有服藥禁忌姙娠禁忌飲食精忌藥名同異又 作韻語為苦括惠後學之志原矣可謂用心之勤 須看讓其藥性歌比本草紫笠就載頗請審為七 學人門本草總括纂集於諸本草所載為緊要亦 言四句六句之韻語語品性能略儒矣且諦方亦 而詳備不可不熟覧 李東垣隨證用藥凡例等蓄說書數之本草序例 甚異ナリ 樂モ其土地ニ空キ注がラ可撰用同物ナレル 土地ノ安不友ニョリテ性大三異ナリ明衡者白河院 産悲多ン不可救記兄名産ト非名産ト其形状氣味 ノ時ノ人也 名産ヲ取テ其内ニ載タリ有小具今世ハ詩州ノ儘 論用樂 与那村運